UNIVERSITÉ DU QUÉBEC

# MÉMOIRE PRÉSENTÉ À L'UNIVERSITÉ DU QUÉBEC À TROIS-RIVIÈRES

### COMME EXIGENCE PARTIELLE DE LA MAÎTRISE EN MATHÉMATIQUES ET INFORMATIQUE APPLIQUÉES

PAR CHANTAL ST-PIERRE

## DÉTECTION AUTOMATIQUE DE STRIES DE CROISSANCE APPLICATION AUX ÉCAILLES DE POISSONS.

DÉCEMBRE 2005

## Université du Québec à Trois-Rivières

Service de la bibliothèque

## Avertissement

L'auteur de ce mémoire ou de cette thèse a autorisé l'Université du Québec à Trois-Rivières à diffuser, à des fins non lucratives, une copie de son mémoire ou de sa thèse.

Cette diffusion n'entraîne pas une renonciation de la part de l'auteur à ses droits de propriété intellectuelle, incluant le droit d'auteur, sur ce mémoire ou cette thèse. Notamment, la reproduction ou la publication de la totalité ou d'une partie importante de ce mémoire ou de cette thèse requiert son autorisation.

### CE MÉMOIRE A ÉTÉ ÉVALUÉ PAR UN JURY COMPOSÉ DE:

M. Alain Chalifour, directeur de mémoire Département de mathématiques et d'informatique Université du Québec à Trois-Rivières

M. Fathallah Nouboud Département de mathématiques et d'informatique Université du Québec à Trois-Rivières

M. Mhamed Mesfioui Département de mathématiques et d'informatique Université du Québec à Trois-Rivières

*À Eric, Léandre et Elliot Qui embellissent ma vie* 

 $\mathbb{R}$ 

### DÉTECTION AUTOMATIQUE DE STRIES DE CROISSANCE APPLICATION AUX ÉCAILLES DE POISSONS.

#### Chantal St-Pierre

#### SOMMAIRE

Les stries présentes dans les écailles des poissons, notre étude portant essentiellement sur le corégone ( *Coregonus clupeaformis),* contiennent l'information reliée à la croissance des individus d'une population donnée. La prise de mesures et la lecture d'âge manuelle des écailles exige une expérience et une bonne connaissance du domaine de la part du lecteur humain. Cette complexité induit souvent des erreurs de lecture. La possibilité d'automatiser la détection des stries de croissance présente donc de nombreux avantages.

A l'aide de techniques originant du traitement des images, l'objectif de ce mémoire est, dans un premier temps, de présenter une méthodologie pour extraire automatiquement les stries de croissance présentes sur les écailles de poissons. Ensuite, il sera possible de fournir un outil permettant d'estimer le taux de croissance du corégone afin d'étudier les liens entre le développement de l'espèce et les conditions environnementales et climatiques affectant son écosystème.

Nous proposons une approche par interpolation polynomiale pour extraire l'information recherchée. Cette démarche nous permettra d'obtenir une courbe de croissance, laquelle nous permettra de mettre en évidence les cycles de croissance et de déterminer l'âge des spécimens. Cette méthodologie a été testée sur des échantillons d'écailles de corégone de différents âges et tailles.

### AUTOMATIC DETECTION OF GROWTH PATTERNS APPLICATION TO FISH SCALES.

#### Chantal St-Pierre

#### ABSTRACT

The growth patterns observed in fish scales, of particular interest for this study is the white fish, contain information related to growth. This information can be used to study the population dynamics and demographics. The manual observation, measurement and age count of fish scales is not only a fastidious task, but it also requires experience and knowledge of the field and of the species under study. Consequently, age reading errors often occur. To avoid these errors and thus save considerable time, it becomes advantageous to consider the automatic detection of growth patterns.

Using image processing techniques, our objective is to present a methodology to automatically extract the growth lines in the fish scales. Inspired by applications from various domains, our approach will provide a tool estimating the growth rate of the fish in order to study the influence of environmental and climatic factors affecting the development of the species.

To extract the information, we propose an approach based on edge detection filters, binary image operations and polynomial interpolation. This method allows us to visualise graphically the growth rate, which will enable us to highlight growth cycles and to determine the age of the specimen. Our methodology has been tested on fish scales of white fish of all ages and sizes.

# **Remerciements**

J'aimerais tout d'abord remercier mes deux directeurs, Alain Chalifour (Département de mathématiques et d'informatique) et Hélène Glémet (Département de chimie-biologie), de m'avoir proposé ce projet et pour ne pas avoir perdu espoir. Merci à Alain pour ces nombreux conseils, idées, et rigueur lors de la rédaction. Je suis reconnaissante envers Hélène pour ses suggestions, son encouragement et son extrême gentillesse.

Je ne peux oublier de mentionner les Fonds pour la formation de chercheurs et l'aide à la recherche pour leur aide financière précieuse. Cette bourse fut grandement appréciée.

Je tiens à remercier ma famille, tout spécialement mes parents, qui m'ont toujours soutenu de manière inconditionnelle au fil des années. Leur amour et leur confiance ont été une source de motivation pour moi. C'est grâce à leur présence que j'ai pu réussir.

Merci à mon conjoint Eric pour tout l'amour et l'encouragement qu'il m'a donnés et surtout pour sa compréhension et sa patience incroyable qu'il a dû démontrées envers moi. Et lors des moments de découragement, je le remercie du plus profond de mon coeur de m'avoir aidé à demeurer sur la bonne route et par dessus tout de m'avoir fait sourire.

Je ne peux finir sans embrasser tendrement mon petit rayon de soleil Léandre pour le bonheur qu'il me procure. Son rire constant m'a donné l'énergie dont j'avais besoin pour persévérer. Heureusement qu'il a hérité de la patience de son papa, sans quoi je n'aurais pu mettre une fin à ce projet.

Cela aurait été si facile d'abandonner, mais si j'écris ces lignes aujourd'hui, c'est la faute des gens qui m'aiment assez pour m'endurer !

# **Table des matières**

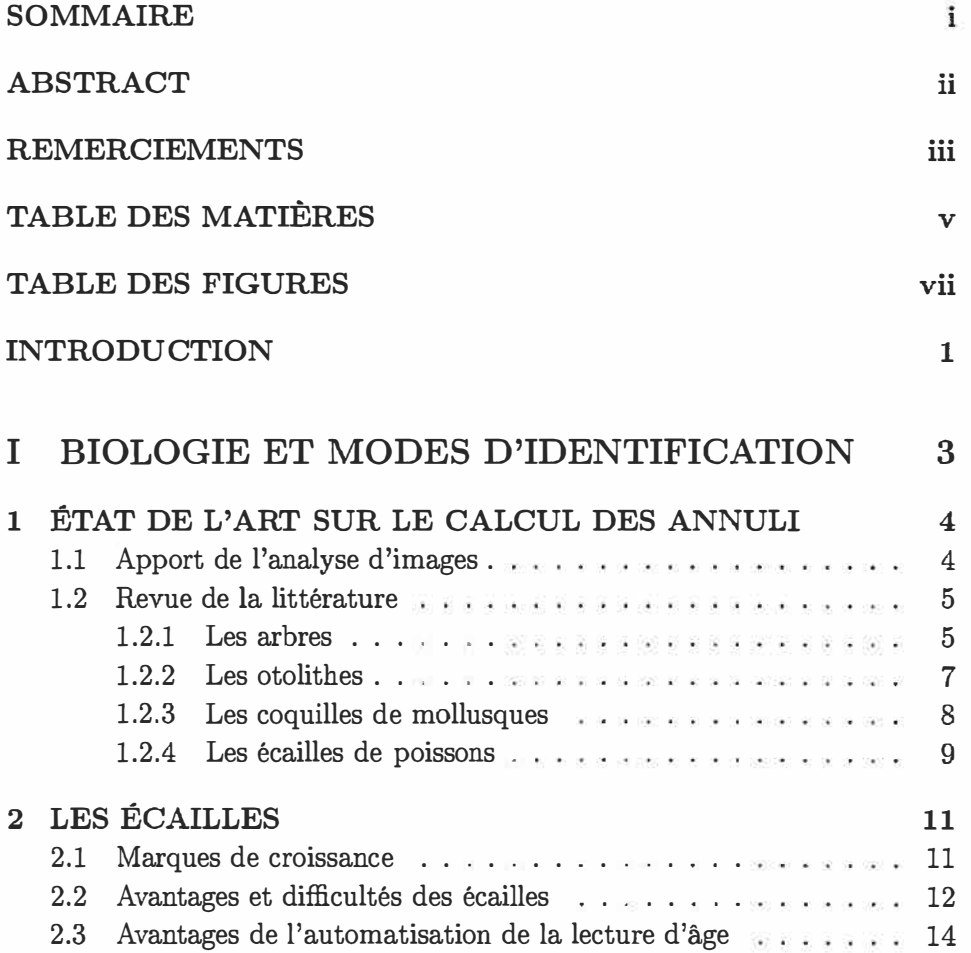

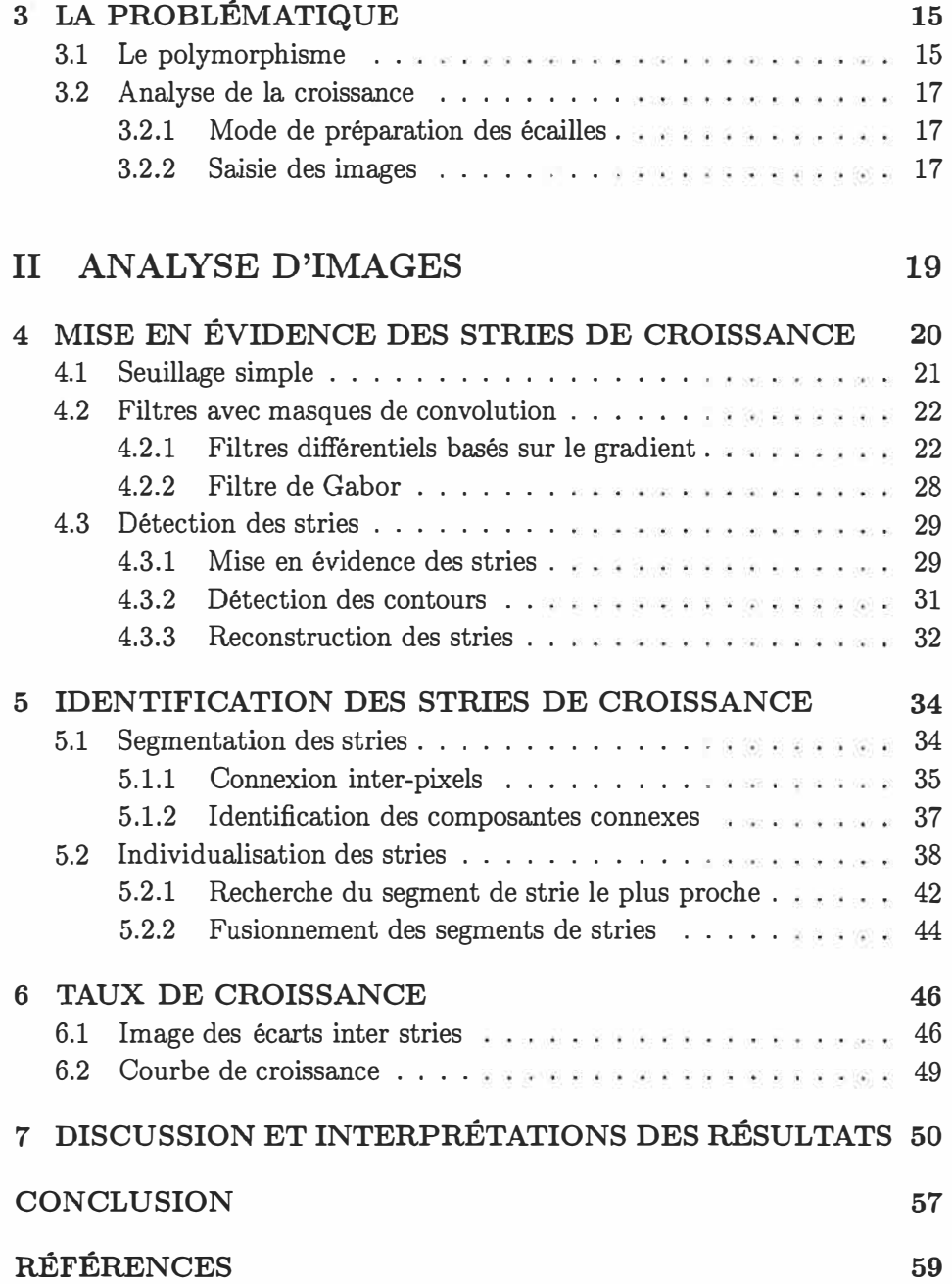

 $\mathcal{M}$ 

# **Table des figures**

 $\langle$ 

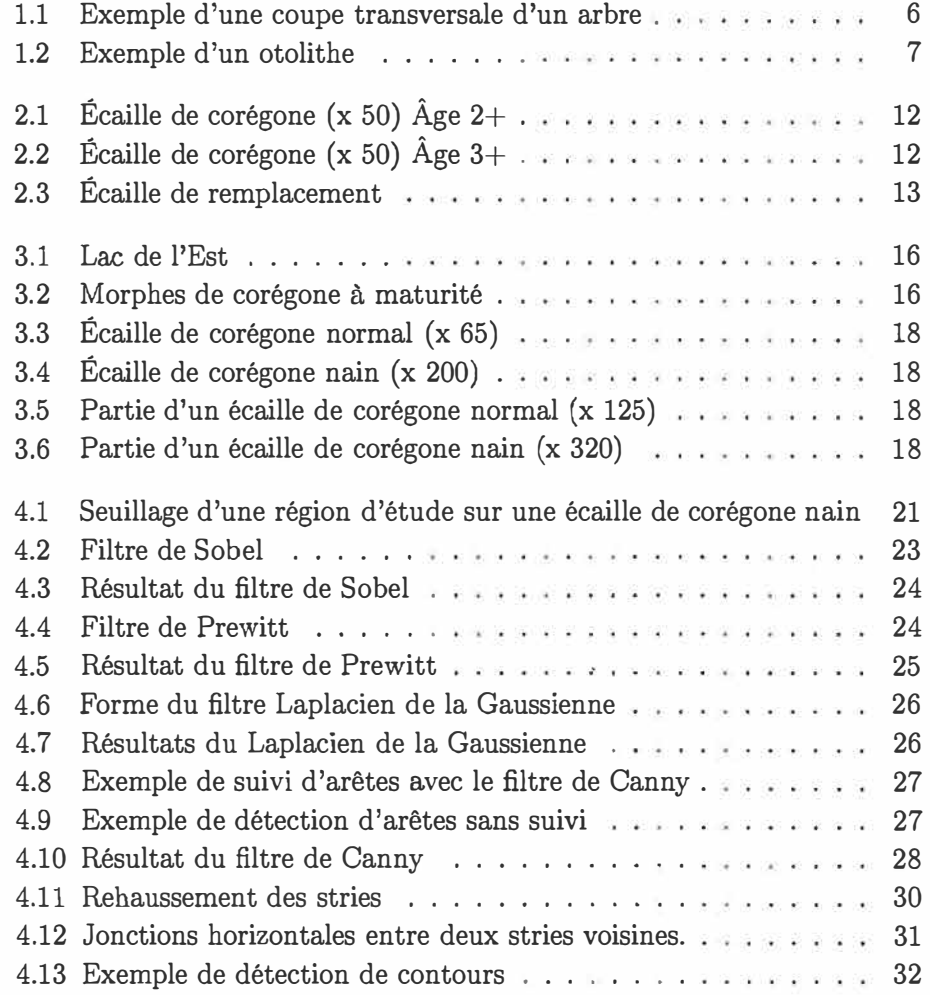

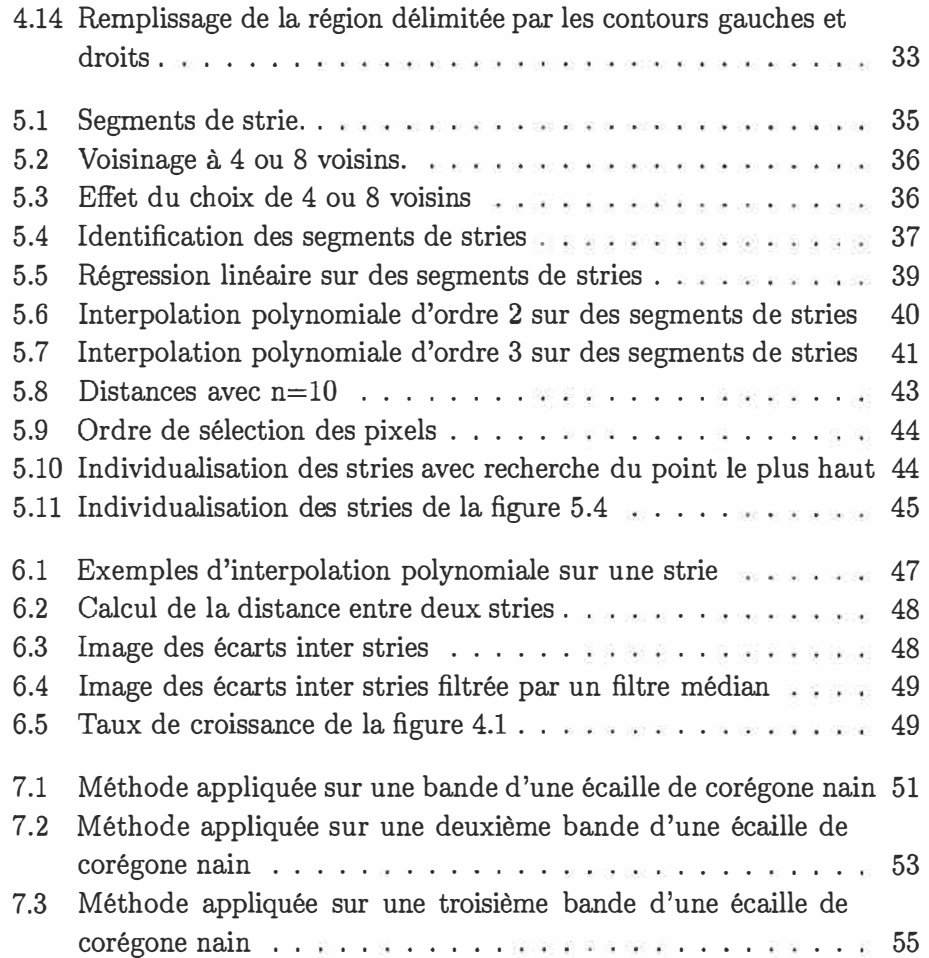

 $\tilde{\mathbf{x}}$ 

# **Introduction**

L'estimation de l'âge à partir des écailles de poissons fut l'une des premières méthodes utilisées. Ensuite apparut l'étude des otolithes suivi de l'étude de pièces squelettiques telles que les vertèbres, les rayons des nageoires pectorales et les épines des nageoires dorsales. Toutes ces pièces provenant du poisson contiennent l'information nécessaire pour déterminer l'âge et analyser la croissance d'un individu d'une espèce.

L'observation, le dénombrement et la prise de mesures des stries de croissance permettent aux biologistes non seulement d'estimer l'âge des poissons, mais aussi d'étudier la dynamique de la croissance et la démographie de ces populations. Par contre, le dénombrement manuel des marques de croissance sur les écailles est une tâche fastidieuse. Le lecteur doit bien connaître la biologie de l'espèce sous étude et doit disposer d'une bonne expertise visuelle. Ce n'est qu'une partie des facteurs expliquant les variations entre les lecteurs et même entre les diverses lectures d'un même lecteur. Pour éviter ces erreurs de lectures et faire des économies de temps considérables, il devient avantageux de considérer la détection automatique de stries de croissance.

Ce mémoire est divisé en deux parties. La première partie porte sur les aspects biologiques de notre problématique de recherche. Dans le chapitre 1, l'apport des techniques de traitements d'images pour notre étude est abordé lequel est suivi d'une revue de la littérature qui présente les nombreuses applications où le calcul d'annuli fut utilisé. Il s'agit de voir en quoi ces techniques pourront nous être utiles en regard de notre problématique. Les chapitres 2 et 3 expliquent brièvement la formation des marques de croissance sur les écailles ainsi qu'un phénomène particulier relié à la croissance qui se manifeste chez le corégone. Ce chapitre aborde aussi le problème de la saisie des images d'écailles (numérisation), qui est une étape critique à la réussite de notre objectif. Cette partie permettra de bien comprendre le but de ce travail : développer un outil permettant de fournir une courbe de croissance du corégone afin d'étudier l'influence des conditions environnementales et climatiques sur le développement de l'espèce.

La deuxième partie, soit la solution envisagée, est constitué de trois chapitres, chacun d'eux comporte une grande étape de la solution développée. Le chapitre 4 introduit quelques techniques pour mettre en évidence les contours et les structures dans une image. Nous présentons les diverses méthodes testées ainsi que l'algorithme retenu pour extraire automatiquement les stries de croissance présentes sur les écailles de poissons. À partir de ce résultat, nous segmentons chacune des stries pour permettre leur identification tel que détaillé au chapitre 5. Le chapitre 6 présente l'étape finale pour réaliser le calcul du taux de croissance.

Au chapitre 7, la méthodologie proposée. est validée à l'aide de tests effectués sur plusieurs images d'écailles de corégone de tous les âges et tailles. Finalement, nous présentons nos conclusions et nos recommandations pour améliorer l'algorithme proposé.

# Première partie BIOLOGIE ET MODES D'IDENTIFICATION

# **Chapitre 1 ÉTAT DE L'ART SUR LE CALCUL DES ANNULI**

Il est intéressant de constater que dans la nature, divers organismes tel que les arbres, les coquilles de mollusques, les otolithes de poissons et les écailles de poissons possèdent des marques caractéristiques qui sont reliées à leur croissance et qui varient avec le temps, les saisons et leur environnement écologique. L'analyse de ces structures est exploitée afin d'estimer l'âge et d'analyser la croissance.

## **1.1 Apport de l'analyse d'images**

Depuis plusieurs années, la recherche sur l'analyse d'images pour automatiser les lectures d'âge, non seulement sur les écailles de poissons, mais également dans d'autres domaines est en essor (Panfili, 1992). Comparé aux lectures manuelles, l'automatisation de la lecture offre de nombreux avantages. Non seulement l'extraction de l'information se fait plus rapidement, mais elle permet aussi de déceler des éléments qui ne sont pas accessibles au lecteur humain. L'analyse d'images devient donc un outil indispensable pour effectuer la prise de mesures de façon automatique. Grâce à divers traitements d'images, les perspectives d'automatisation de la lecture d'âge sont favorables.

# **1.2 Revue de la littérature**

L'objectif de ce travail est d'extraire automatiquement les stries de croissance présentes sur les écailles de poissons pour ainsi permettre une étude de la croissance. Des applications analogues ont déjà été effectuées dans d'autres domaines ; la formation d'anneaux sur les arbres, les coquilles de mollusques et sur les otolithes de poissons est similaire à celle des écailles. Il pourrait être envisageable d'appliquer une méthode déjà proposée et d'ainsi l'adapter aux écailles.

#### **1.2.1 Les arbres**

L'observation d'une coupe transversale d'un arbre permet de voir des zones de croissance délimitées par des anneaux circulaires plus foncés. L'âge d'un arbre est déterminé en comptant le nombre d'anneaux accumulés (un anneau équivaut à une année).

En sylviculture, en écologie et en botanique, des échantillons sont systématiquement recueillis pour étudier la dynamique de croissance d'une forêt. C'est un processus qui prend beaucoup de temps et qui demande plusieurs étapes de préparation pour permettre l'extraction de l'information. Un certain niveau d'expertise est essentiel pour la lecture et l'interprétation des coupes transversales d'arbres. Ainsi, pour faciliter la tâche aux chercheurs du

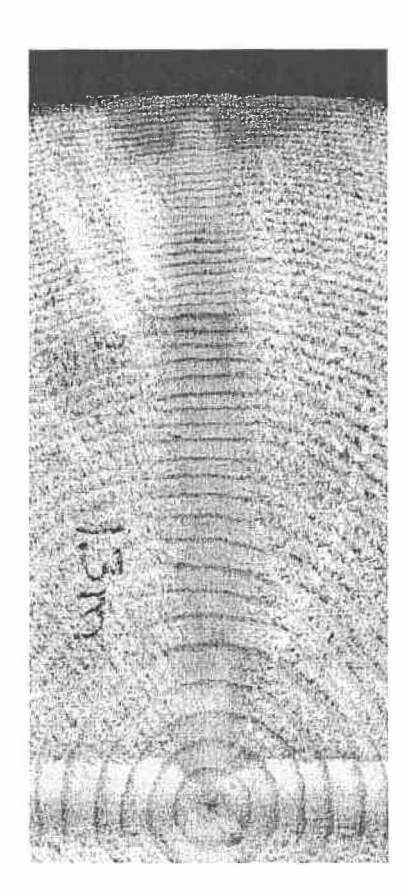

FIG. 1.1 - Exemple d'une coupe transversale d'un arbre

milieu forestier, un outil d'extraction automatique des anneaux de croissance a été proposé par Chalifour et al. (2001). À partir d'une estimation du centre, une approche géométrique utilisant le gradient est utilisée. Par contre, cette méthode présente certaines limites. Une autre méthodologie a été présentée par Sliwa et al. (2003) laquelle consiste à utiliser la transformée en ondelettes sur une image ayant subit un changement de coordonnées polaires. La méthodologie présentée semble donner des résultats prometteurs non seulement pour l'analyse de croissance des arbres, mais aussi pour l'analyse de mollusques bivalves. La possibilité d'appliquer cette technique à l'analyse des otolithes a été envisagée.

#### **1.2.2 Les otolithes**

Le cycle de croissance d'un poisson peut être étudié à partir d'un otolithe, i.e. l'os de l'oreille interne du poisson. Plusieurs marques de croissance se forment sur un otolithe au cours d'une année, soit les anneaux déposés quotidiennement et un anneau annuel. Pour les otolithes provenant de poissons adultes, seuls ces derniers peuvent être décelés. L'analyse des anneaux de croissance se fait à partir d'une coupe transversale d'un otolithe, qui tout comme les coupes d'arbres, nécessite plusieurs étapes de préparation.

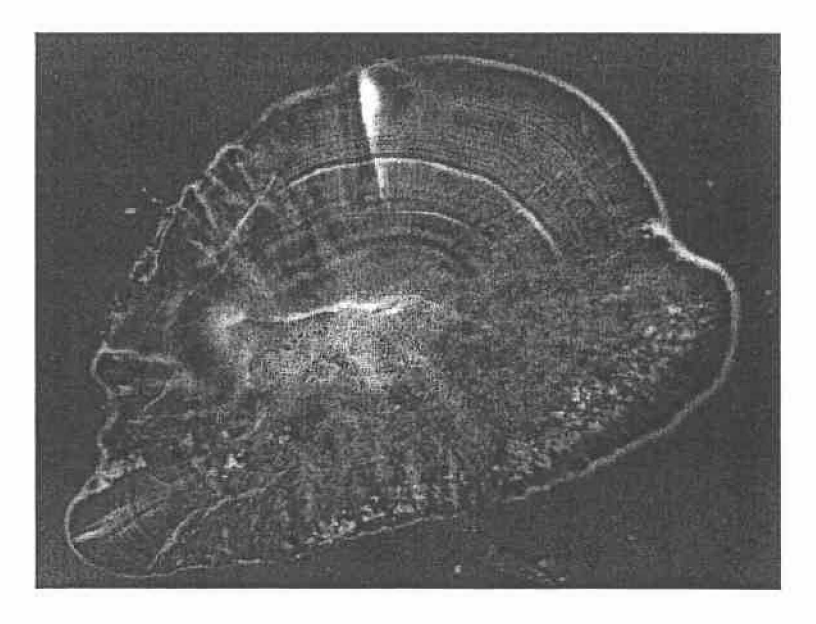

FIG. 1.2 - Exemple d'un otolithe

Une approche d'extraction automatique des anneaux de croissance journaliers sur des jeunes otolithes de poissons (Bouvrais, Chalifour, Michel, and Nouboud, 1999) donne des résultats encourageants et semble pouvoir s'appliquer à d'autres images contenant des structures annulaires. Comme prétraitement, un lissage avec un filtre gaussien est effectué pour élimer le bruit, suivi d'une décomposition par des ondelettes de Haar. Une fois la détection automatique du centre de la structure réalisée, l'extraction des anneaux de croissance est possible grâce aux valeurs d'intensités des gradients. Par contre, selon les auteurs, plusieurs aspects de cette méthode restent à améliorer.

#### **1.2.3 Les coquilles de mollusques**

Contrairement aux autres applications, l'analyse de coquilles de mollusques se fait à partir d'images de profondeur obtenues à partir d'un scanner 3D. Puisqu'une coquille présente des stries d'épaisseur, l'appareil mesure donc le relief de la surface de la coquille.

Verrecchia et al. (2000) et Toubin et al. (1999) proposent un outil qui permet d'obtenir l'information reliée aux variations du relief sur une coquille de mollusque. Ces auteurs présentent une approche par interpolation polynomiale et démontrent l'efficacité et la puissance de cette méthodologie pour extraire l'information recherchée. Il reste à voir si cette méthode peut être appliquée à des images en deux dimensions pour ainsi permettre une extraction aussi robuste sur les écailles de poissons.

#### **1.2.4 Les écailles de poissons**

Comparativement aux arbres qui n'acquièrent qu'un anneau par année, plusieurs stries se forment sur une écaille dans une même année. Tel que détaillé au chapitre 2, les anneaux sont plus rapprochés en hiver étant donné une croissance plus lente des spécimens. Ces zones plus denses, que nous appelons années-hivers, nous permettent d'étudier la croissance d'un poisson. Le nombre de stries accumulées sur une période d'une année rend la lecture manuelle très difficile. Pour un poisson mature, seules les années-hivers peuvent être observées étant donné le nombre élevé de stries sur l'écaille.

Puisque la partie extérieure de l'écaille est endommagée (contacts extérieurs) et donc inutile dans l'analyse, les méthodes suggérées pour la détection automatique d'anneaux de croissance des arbres et des otolithes ne peuvent donc pas être envisagées. En outre, contrairement aux otolithes, l'utilisation des écailles pour la lecture d'âge possède plusieurs avantages que nous présenterons au chapitre 2.

Pour permettre la lecture automatique des anneaux de croissance, deux approches seront envisagées ; dont la méthodologie proposée à la section précédente pour l'analyse des stries de croissance d'une coquille de mollusque. Appliquée aux écailles de poissons, cette approche nous permettra d'obtenir une courbe de croissance, laquelle nous permettra de mettre en évidence des cycles de croissance et aussi de déterminer l'âge des spécimens. En deuxième lieu, une technique basée sur les filtres de S-Gabor pour la segmentation des textures et suggérée par Hickinbotham, Hancock, and Austin (1996, 1997) est testée. Davantage intéressante, cette dernière méthodologie a été appliquée aux écailles de poissons. Il s'agit a priori de voir en quoi ces techniques peuvent nous aider en regard de la problématique d'analyse de la dynamique de croissance. Ces méthodes seront présentées et détaillées aux chapitres 4, 5 et 6.

# **Chapitre 2 LES ÉCAILLES**

Dans le chapitre précédent, la lecture d'âge utilisée dans diverses applications biologiques a été abordée. Pour ce qui est de l'analyse de la croissance des poissons, qu'est-ce qui motive le choix des écailles comme outil de lecture? Ce chapitre explique brièvement la formation des stries de croissance sur les écailles de poissons, ainsi que les avantages de l'utilisation des écailles pour automatiser la prise de mesures d'âge.

## **2 .1 Marques de croissance**

Puisque les écailles recouvrent le corps d'un poisson, il est évident que la taille des écailles est reliée à la croissance du poisson. Ainsi, plus le poisson croît, plus la dimension des écailles augmente. Toute l'information reliée à la croissance est enregistrée sur l'écaille par la formation de stries, que nous appelons des circuli. Au printemps et à l'été, les poissons se retrouvent dans de bonnes conditions environnementales. Le climat favorisant la croissance, les nouvelles stries qui se forment seront plus espacées. En hiver ou en présence de conditions environnementales défavorables, la croissance des poissons est ralentie, ce qui se traduit par un rapprochement des nouvelles stries. Les zones plus denses et sombres, appelées années-hivers ( ou annuli) servent au calcul de l'âge. L'âge d'un poisson peut donc être déterminé en comptant les annuli, ce qui représente le nombre d'hivers que le poisson a vécu (Baglinière and Le Louarn, 1987; Ombredane and Baglinière, 1991; Panfili, 1992).

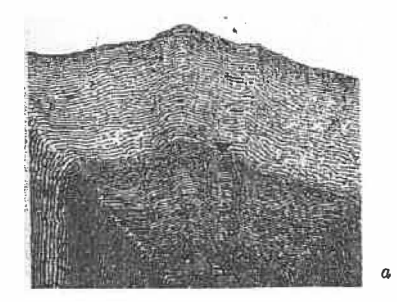

FIG. 2.1 - Écaille de corégone  $(x 50)$   $\rm{Age}$   $2+$ 

<sup>a</sup>Tiré de (Baglinière and Le Louarn, 1987)

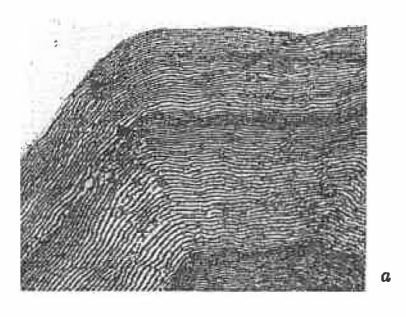

FIG. 2.2 - Écaille de corégone  $(x 50)$   $\rm{Age}$  3+

<sup>a</sup>Tiré de (Baglinière and Le Louarn, 1987)

# **2.2 Avantages et difficultés des écailles**

En comparant la scalimétrie**<sup>1</sup>**aux autres méthodes de schlérochronologie<sup>2</sup> , soit l'otolithométrie**<sup>3</sup>**et la squelettochronologie<sup>4</sup> , un avantage est que chez les poissons, la perte d'écailles est un phénomène naturel. Lorsqu'une

<sup>&</sup>lt;sup>1</sup>Méthode d'estimation de l'âge des poissons à partir des marques enregistrées sur les écailles.

<sup>2</sup>Méthode d'estimation de l'âge à partir des marques enregistrées et conservées par les tissus durs chez les animaux.

**<sup>3</sup>**Méthode d'estimation de l'âge des poissons à partir des marques enregistrées sur les otolithes.

**<sup>4</sup>**Méthode d'estimation de l'âge à partir des marques enregistrées par les éléments squelettiques (os, dents et cartilages calcifiés). (Panfili, 1992)

écaille est perdue, une autre repousse à sa place. Contrairement à l'utilisation d'otolithes et de pièces squelettiques, l'étape de prélèvement peut donc se faire sur des poissons vivants. De plus, selon Baglinière and Le Louarn (1987); Ombredane and Baglinière (1991), les étapes de préparation et de lecture sont plus simples et rapides.

Par contre, une écaille de remplacement ne contient plus l'information sur l'historique de la croissance du poisson. Les stries de croissance présentes sur l'ancienne écaille seront absentes sur la nouvelle écaille, c'est pourquoi ces écailles sont caractérisées par un gros noyau, tel qu'illustré à la figure 2.3. Il est donc important de faire un choix judicieux des écailles avant de les numériser.

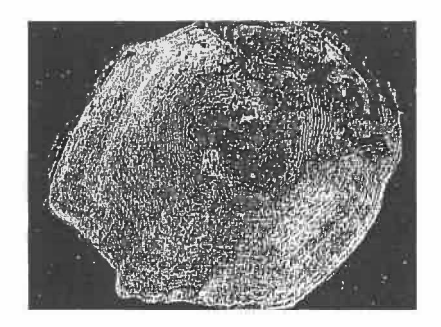

FIG. 2.3 - Écaille de remplacement

Pendant une année, certains facteurs environnementaux peuvent influencer la croissance d'un poisson. Un ralentissement dans la croissance peut être causé par plusieurs facteurs tels que le stress d'une capture, les maladies (infections, blessures, parasites), la diminution des ressources nutritives, l'augmentation ou la diminution de la température de l'eau. Cette diminution de croissance anormale, qui se traduit par l'apparition de faux annuli,

est souvent considérée, par erreur, comme une année de croissance. Tel qu'observé par Baglinière and Le Louarn (1987); Panfili (1992), il est important de tenir compte de la présence des faux annuli ainsi que des écailles de remplacement lors de l'analyse des images d'écailles (numérisées ou visualisées au binoculaire) pour le calcul de l'âge des spécimens.

# **2.3 Avantages de l'automatisation de la lecture d'âge**

Pour estimer manuellement l'âge d'un poisson à partir de ses écailles, le lecteur humain doit détenir une expérience antérieure dans la lecture d'âge de l'espèce étudiée. Étant donné que le rythme de la formation des stries de croissance sur les écailles diffère entre les espèces, le lecteur humain doit posséder de bonnes connaissances sur la biologie de l'espèce étudiée ainsi que sur son cycle biologique. De ce fait, en comparaison au lecteur humain, l'automatisation de la lecture d'âge présente de nombreux avantages. Dû à l'objectivité de la machine, la lecture automatique réduira la variabilité entre les lecteurs et elle permettra d'extraire plus facilement l'information reliée à la croissance. Ainsi, à l'aide de techniques de traitements d'images, il est possible de mettre en évidence les stries de croissance (Panfili, 1992; McGowan et al., 1987).

# **Chapitre 3 LA PROBLÉMATIQUE**

Dans ce chapitre, nous exposons la problématique biologique sous-jacente à ce projet de recherche. L'objectif de ce mémoire est de fournir un outil permettant d'estimer le taux de croissance du corégone afin d'étudier les liens entre le développement de l'espèce et les conditions environnementales et climatiques affectant son écosystème. Nous présentons également l'étape critique au succès de notre objectif, soit la saisie d'images numérisées de qualité d'écailles de corégone.

# **3 .1 Le polymorphisme**

Le polymorphisme trophique conduit à l'apparition de nouvelles espèces (la spéciation) (Chouinard et al., 1996; Skúlason and Smith, 1995). Les individus d'une même espèce se présentent sous diverses formes ou morphes à l'intérieur d'une même étendue d'eau. Puisque ces individus utilisent des ressources nutritives différentes, les morphes présentent des différences au niveau de leur morphologie, de leur comportement et/ou de leur cycle de vie.

Les écailles utilisées dans cette étude proviennent de poissons échantillonnés au Lac de l'Est situé à 120 km à l'est de la ville de Québec (Québec, Canada).

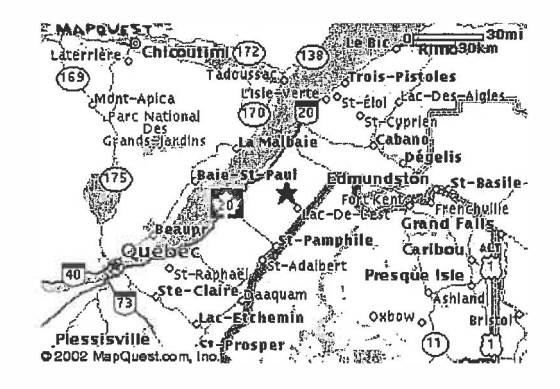

FIG. 3.1 - Lac de l'Est

Dans le lac de l'Est, le corégone, lorsqu'à maturité, présente deux formes qui différent par leurs tailles : le corégone nain (120 - 220 mm) et le corégone normal (350 - 550 mm). D'après la figure 3.2, la différence de taille entre ces deux morphes est évidente et nous observons également cette différence dans la dimension des écailles.

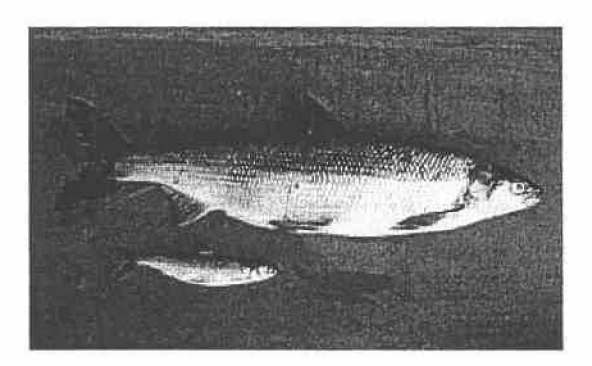

FIG. 3.2 - Morphes de corégone à maturité

# **3. 2 Analyse de la croissance**

L'étude du taux de croissance permettra de créer des liens entre le développement de l'espèce et son environnement. Les biologistes pourront, nous l'espérons, mieux comprendre les causes du polymorphisme trophique chez le corégone. Afin d'analyser la croissance, nous devons obtenir des images numériques de qualité des écailles de corégone de tous les âges et toutes les tailles. C'est sans contredit l'étape la plus importante avant d'entreprendre un traitement analytique de l'écaille. Nous devons mettre en évidence les anneaux de croissance afin d'extraire les informations souhaitées. Pour effectuer une lecture automatique de l'âge et obtenir une courbe de croissance, il faudra être en mesure de dénombrer et de mesurer la distance entre les stries de façon automatique.

#### **3.2.1 Mode de préparation des écailles**

À l'étape de l'extraction des écailles, la méthode utilisée pour monter sur des lamelles les écailles est la technique dite sous plis de cellophane utilisée par Rouleau and Bisaillon (1992). Ce montage est rapide et simple. Il s'agit tout simplement de disposer les écailles sur un morceau d'acétate et de les recouvrir d'une pellicule de cellophane.

#### **3.2.2 Saisie des images**

Sous microscope binoculaire, il faut d'abord sélectionner les écailles. Ensuite à l'aide d'un logiciel (SigmaScanPro) et d'un microscope couplé à une caméra numérique, il est possible de saisir les images des écailles. Les figures 3.3 et 3.4 montrent une écaille d'un corégone normal et une écaille d'un corégone nain.

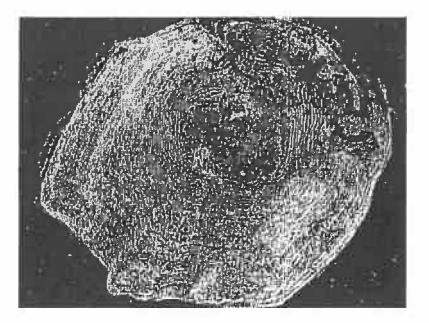

FIG. 3.3 - Écaille de corégone normal  $(x 65)$ 

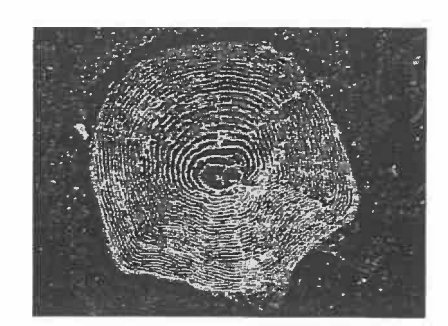

FIG. 3.4 - Écaille de corégone nain (x 200)

La distance entre les circuli étant très petite sur les écailles de corégones normaux, il est préférable d'utiliser un grossissement élevé. Par contre, à un certain niveau de grossissement, l'écaille devient trop grosse pour le champ de vision du microscope, et nous ne pouvons alors que traiter une partie de l'écaille. La partie extérieure de l'écaille étant endommagée, la partie intérieure est numérisée à un grossissement plus élevé. Les figures 3.5 et 3.6 montrent une amélioration de la qualité des images.

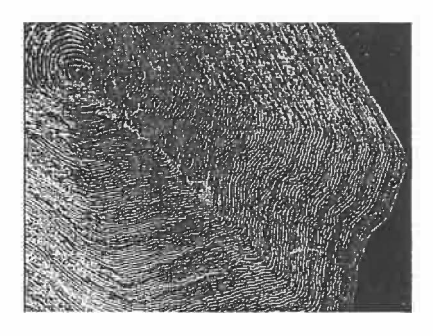

FIG. 3.5 - Partie d'un écaille de corégone normal (x 125)

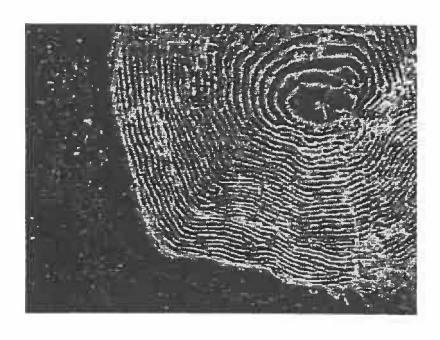

FIG. 3.6 - Partie d'un écaille de corégone nain (x 320)

# Deuxième partie ANALYSE D'IMAGES

 $\sim 10^{\circ}$ 

# **Chapitre 4**

# **MISE EN EVIDENCE DES STRIES DE CROISSANCE**

La solution envisagée a été inspirée des travaux de Verrecchia et al. (2000) qui proposent un outil permettant d'obtenir l'information reliée aux variations du relief sur une coquille de mollusque. Appliquée aux écailles de poissons, cette procédure nous permettra d'obtenir une courbe de croissance des specimens. Chacune des étapes de cette démarche fera l'objet d'un chapitre; soit

- la mise en évidence des stries de croissance (chapitre 4);
- l'identification des stries (chapitre 5) :
	- la segmentation des stries ;
	- le fusionnement des segments disjoints d'une même strie;
- le calcul de la distance entre chaque strie afin d'extraire l'information sur la croissance (chapitre 6).

Notre approche nous permet d'utiliser qu'une petite partie de l'écaille, soit une bande rectangulaire que nous avons sélectionnée manuellement dans l'image de l'écaille. Cependant, cela ne nous assure pas de la détection de la région d'étude optimale sur l'écaille, laquelle pourrait être abordée lors de futurs travaux (Sliwa et al., 2003). Dans un premier temps, il faut mettre en évidence les stries de croissance en éliminant le bruit et les autres parasites dans l'image. Il faut donc trouver une méthode efficace pour isoler ces stries. Dans ce chapitre, nous décrivons les différentes techniques de traitements d'images testées pour obtenir une image binaire (stries en blanc sur un fond noir). Ensuite, nous présentons de façon détaillée les méthodes développées pour mettre en évidence les stries dans une image.

# **4.1 Seuillage simple**

Avant d'essayer quelque prétraitement que ce soit sur l'image, tentons de produire une image binaire en effectuant un seuillage simple. Il suffit de choisir un seuil et l'image résultante contient des valeurs O (noir) pour tous les pixels dont la valeur est inférieure à ce seuil et 1 (blanc) pour les autres pixels.

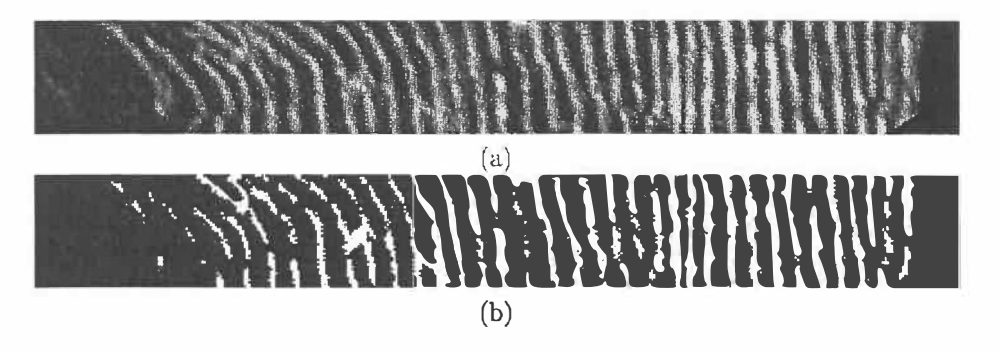

**FIG.** 4.1 - Conversion d'une région d'étude sur une écaille de corégone nain (a) en une image binaire avec un seuil de 128 (b)

Il est facile de conclure que cette technique est vouée à un échec certain.

Dans bien des cas, même s'il était possible de trouver un seuil séparant bien les stries de l'arrière-plan, il est clair que ce seuil devrait être adapté pour chaque bande. L'automatisation de la détermination d'un seuil peut alors vite devenir inopérante.

### **4.2 Filtres avec masques de convolution**

La convolution est un outil pratique pour effectuer des opérations linéaires sur des signaux ou images. Il s'agit d'une somme pondérée sur des pixels avoisinants. Le masque de convolution est constitué d'une matrice NxM**<sup>1</sup> ;** la taille de cette matrice donne la taille du voisinage à considérer autour d'un point à convoluer dans l'image de départ. Le pixel d'intérêt est celui du centre du masque, ce qui explique le choix de masques de dimensions impaires.

#### **4.2.1 Filtres différentiels basés sur le gradient**

La mise en évidence des structures dans l'image peut s'effectuer à l'aide de filtres différentiels basés sur le gradient (Castleman, 1996; Ziou and Tabbone, 1997). Ces filtres permettent la détection des contours par une approche simple, mais souvent peu efficace. L'image est convoluée avec un ensemble de filtres directionnels, la direction étant soit horizontale ou verticale. Le gradient est tout simplement la dérivée discrète de la fonction d'intensités de l'image. Si la direction est horizontale, alors nous dirons que c'est une dérivée partielle par rapport à x et le même principe s'applique pour la direction verticale en y.

<sup>&</sup>lt;sup>1</sup>Le masque n'est pas nécessairement carré bien que ce soit souvent le cas.

Nous définissons le gradient d'une image I par le vecteur

$$
\left(\frac{\partial}{\partial x}I(x,y),\frac{\partial}{\partial y}I(x,y)\right),\
$$

et sa magnitude est définie par

$$
\nabla I(x,y) = \sqrt{\left(\frac{\partial}{\partial x}I(x,y)\right)^2 + \left(\frac{\partial}{\partial y}I(x,y)\right)^2}.
$$

Étant donné la complexité algorithmique d'une racine carrée, la magnitude du gradient est souvent calculée à partir d'une des deux approximations suivantes:

$$
\left|\frac{\partial}{\partial x}I(x,y)\right|+\left|\frac{\partial}{\partial y}I(x,y)\right|,\qquad\qquad \max\left(\left|\frac{\partial}{\partial x}I(x,y)\right|,\left|\frac{\partial}{\partial y}I(x,y)\right|\right).
$$

#### **Filtre de Sobel**

Le filtre de Sobel (figure 4.2) consiste à l'application successive de deux masques de convolution; chacun de ces derniers permet la détection d'un contour dans la direction horizontale ou verticale.

| ച |           |   |  |
|---|-----------|---|--|
|   | $-2$ $-2$ | 0 |  |
|   |           |   |  |

FIG. 4.2 - Filtre de Sobel

Ces deux masques sont appliqués séparément sur l'image pour produire des valeurs de gradients dans chaque direction. La valeur maximale de ces valeurs est conservée comme valeur d'affectation de chaque pixel dans l'image résultante. La figure 4.3 illustre le résultat obtenu lorsque les deux filtres précédents sont convolués avec chaque point d'une bande d'une écaille. Il est clair que le résultat n'est pas très concluant pour notre étude. La détection des contours n'est pas inefficace sur l'ensemble de la bande, mais elle ne nous permet pas d'extraire des informations pertinentes.

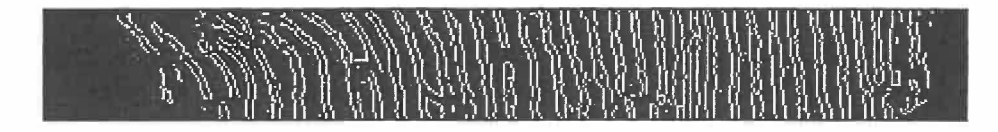

FIG.  $4.3$  – Filtre de Sobel appliqué à la figure  $4.1(a)$ : seuil = 0.1

#### **Filtre de Prewitt**

Comme le filtre de Sobe!, le filtre de Prewitt (figure 4.4) est composé de deux masques de convolution permettant la détection d'un contour dans les directions horizontale ou verticale.

|  | $\sim$              |
|--|---------------------|
|  | $\Omega$<br>$0$   . |
|  |                     |

FIG. 4.4 - Filtre de Prewitt

De toute évidence, nous nous attendions à des résultats similaires à ceux obtenus avec le filtre de Sobel. Analysons les résultats obtenus à partir de la même bande utilisée précédemment.

#### **Laplacien de la Gaussienne**

Le Laplacien est la dérivée seconde d'une image ; une mesure qui nous permet d'accentuer les zones ayant des changements d'intensités importants.
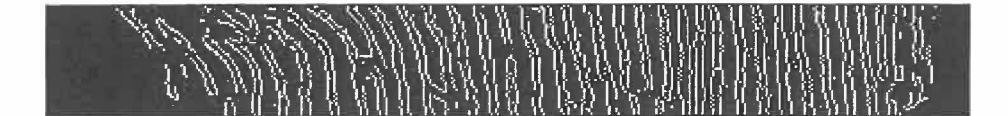

FIG.  $4.5$  – Filtre de Prewitt appliqué à la figure  $4.1(a)$ : seuil = 0.1

Nous définissons le Laplacien comme suit

$$
\nabla^2 I(x,y) = \frac{\partial^2}{\partial x^2} I(x,y) + \frac{\partial^2}{\partial y^2} I(x,y).
$$

Cet opérateur est très sensible au bruit, c'est pourquoi un lissage Gaussien est souvent utilisé avant l'application de ce filtre. Le filtre de lissage Gaussien est un masque de convolution utilisé pour éliminer le bruit et les détails dans une image. Le degré de lissage est déterminé par l'écart type *Œ* de la distribution Gaussienne

$$
G(x,y) = \frac{1}{2\pi\sigma^2} e^{-\frac{x^2 + y^2}{2\sigma^2}}.
$$

Puisque la convolution est associative', alors, pour réduire le nombre d'opérations, nous pouvons convoluer le filtre de lissage Gaussien avec le filtre Laplacien pour ensuite convoluer le filtre résultant avec l'image. La fonction Laplacien de la Gaussienne centrée à zéro avec un écart type  $\sigma$  est définie par:

$$
Log(x, y) = -\frac{1}{\pi \sigma^4} \left[ 1 - \frac{x^2 + y^2}{2\sigma^2} \right] e^{-\frac{x^2 + y^2}{2\sigma^2}}.
$$

#### **Filtre de Canny**

L'application de l'opérateur de Canny s'effectue en deux étapes. La première étape consiste à calculer le gradient de l'image en utilisant la dérivée première d'un filtre Gaussien.

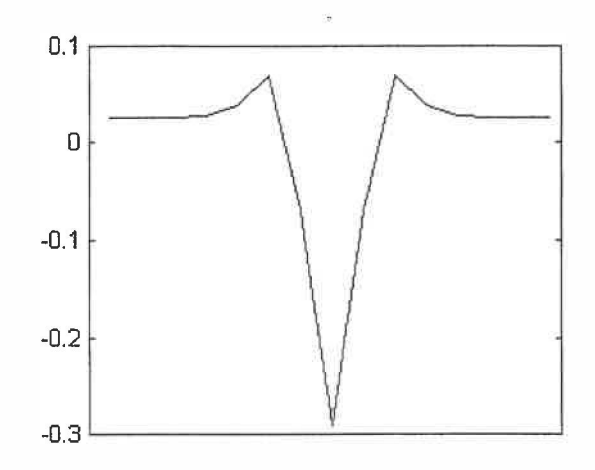

FIG. 4.6 - Forme du filtre Laplacien de la Gaussienne

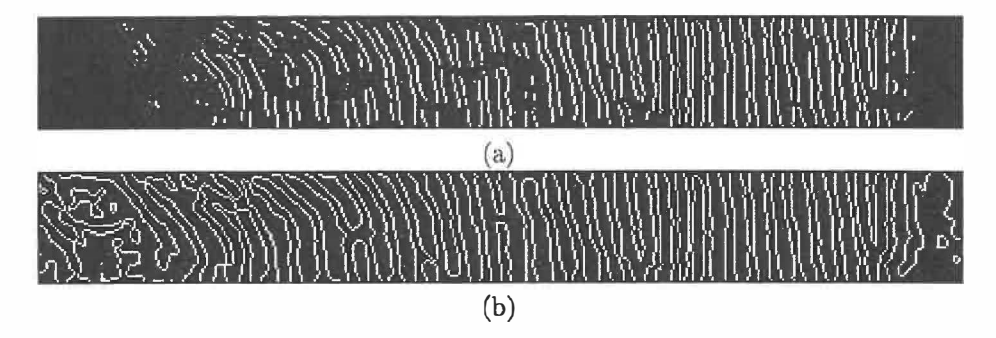

FIG. 4.7 - Résultats du Laplacien de la Gaussienne appliqué sur la figure  $4.1(a)$ : (a) seuil = 0.0193, sigma = 2; (b) seuil = 0, sigma = 2

La deuxième étape consiste à effectuer un suivi d'arêtes de manière à extraire les points où localement la magnitude est la plus élevée. Par exemple, la figure 4.8 illustre les magnitudes du gradient d'une image virtuelle. Nous constatons que les points identifiés en gris sont tous des maximums locaux (ligne par ligne). Au départ, nous parcourons l'image à la recherche de la première crête dont la magnitude doit être plus grande qu'un seuil  $S_1$ . Dès que cette crête est identifiée, nous parcourons son voisinage dans les deux directions afin de détecter d'autres crêtes. Nous continuons le processus tant

que les magnitudes des crêtes sont plus grandes qu'un certain seuil $\mathcal{S}_2,$ avec  $S_2 \leq S_1$ . La figure 4.10 illustre le résultat obtenu sur une bande d'une écaille.

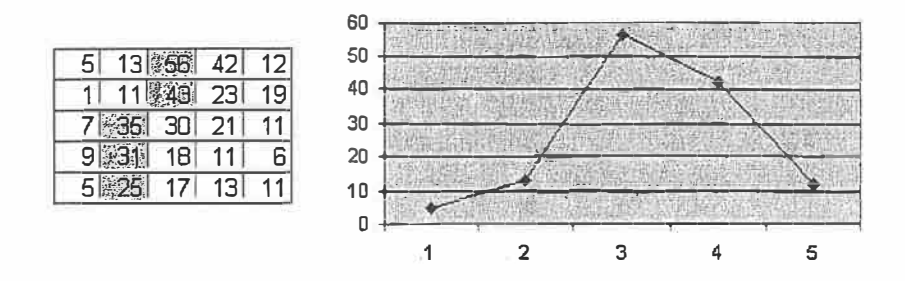

FIG. 4.8 – Exemple de suivi d'arêtes avec le filtre de Canny. Les zones grises représentent les points de contours détectés. Le graphique de droite est une représentation de la première ligne, nous remarquons que la crête se situe à la valeur 56.

L'avantage du filtre de Canny est qu'il donne des contours d'un seul pixel de large. Généralement les techniques différentielles effectuent un seuillage simple sur la magnitude pour trouver les points de contours. Par exemple, si nous avions seuillé l'image de la figure 4.9, nous aurions trouvé les points en gris comme contours.

| 5 | 13 |    |    | 12 |
|---|----|----|----|----|
|   | 1  |    | 23 | 19 |
|   |    |    | 21 |    |
| У |    | 18 | 11 | 6  |
| 5 |    |    | 13 |    |

FIG. 4.9 - Exemple de détection d'arêtes sans suivi. Les points de contours détectés sont simplement ceux dont la magnitude est plus élevé que 30.

 $27\,$ 

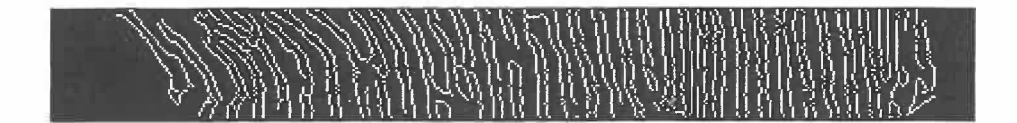

FIG.  $4.10$  – Filtre de Canny appliqué à la figure  $4.1(a)$ : seuils = 0.1313 et 0.3281.

#### **Remarques sur les filtres diffêrentiels basés sur le gradient**

Les filtres différentiels basés sur le gradient ne nous donnent pas l'information souhaitée. L'inconvénient des opérateurs de Sobe! et Prewitt est qu'ils ne peuvent être adaptés à nos images; leurs tailles et leurs coefficients étant fixes. Pour les filtres de Canny et le Laplacien de la Gaussienne, il est possible de préciser les paramètres, pour obtenir des résultats acceptables. Par contre, le choix de ces paramètres est difficile et varie d'une bande à l'autre. De plus, ces méthodes ne nous permettent pas de savoir quel contour appartient à quelle strie, ce qui est une information indispensable pour notre étude de la croissance. Nous devons trouver une méthode automatique et universelle qui nous permettra d'extraire les stries pour toutes les bandes des écailles.

#### **4.2.2 Filtre de Gabor**

Les filtres de Gabor sont utilisés dans plusieurs applications en l'occurence la détection de contours, la segmentation des textures, la détection d'objets, l'analyse de documents et la compression d'images. Hickinbotham et al. (1996, 1997) présentent une version améliorée du filtre de S-Gabor pour segmenter des textures modulées de fréquences variables. Ces auteurs ont démontré l'efficacité de leur méthodologie pour localiser les années-hivers sur des écailles de poissons. Malgré la puissance du filtre de S-Gabor pour analyser l'âge de façon automatique, il ne fait qu'identifier les zones de croissance

plus lente et ne conserve donc pas toute l'information reliée à la croissance des spécimens. Nous ne pouvons nous permettre une telle perte d'information, car pour obtenir le taux de croissance, nous devons conserver toutes les stries formées sur l'écaille. Par contre, cette méthode demeure intéressante pour effectuer une vérification de l'âge du poisson. Puisque ce filtre ne correspond pas réellement à nos attentes, nous n'élaborerons pas plus sur le sujet.

# **4.3 Détection des stries··**

Nous venons de présenter plusieurs techniques afin de détecter les stries de croissance. Que ce soit par un seuillage simple, ou par des techniques de détection d'arrêtes, nous avons toujours le problème de l'automatisation de la méthode. Même si quelques techniques peuvent nous aider à détecter les stries, elles sont trop souvent accompagnées du choix d'un seuil et ce dernier s'avère difficile à établir uniformément pour la totalité de l'écaille.

Nous devons faire un choix : devons-nous tenter de mettre en évidence les stries entières (comme par la technique de seuillage) ou détecter les contours des stries pour ensuite les reconstruire? Nous présentons une technique hybride où la première étape consiste à mettre en évidence les stries pour ensuite détecter leurs contours avant la reconstruction.

#### **4.3.1 Mise en évidence des stries**

A cette étape, le but recherché est d'accentuer les stries tout en laissant l'arrière plan le plus sombre possible. Par la suite, l'opération de binarisation pourra être effectuée beaucoup plus facilement. Nous avons choisi de convoluer l'image avec le filtre suivant :

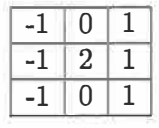

La caractéristique d'une strie est qu'elle est composée de deux transitions abruptes noir-blanc et blanc-noir. Le filtre présenté ci-haut possède une réponse maximale lorsque les composantes négatives du filtre sont multipliées par des valeurs très basses (noir) dans l'image et lorsque les composantes positives sont multipliées par des valeurs très hautes (blanc). Ce filtre permet de mettre en évidence le contour à gauche d'une strie. Il n'est pas vraiment utile de tenter de mettre en évidence le contour droit des stries puisque cela pourrait provoquer une fusion de deux stries voisines proches l'une de l'autre.

Après cette opération, nous binarisons l'image résultante. Nous avons choisi comme seuil la valeur permettant de conserver 25% des pixels. Après observation, nous estimons que les stries représentent 25% de l'image et l'arrière plan 75%.

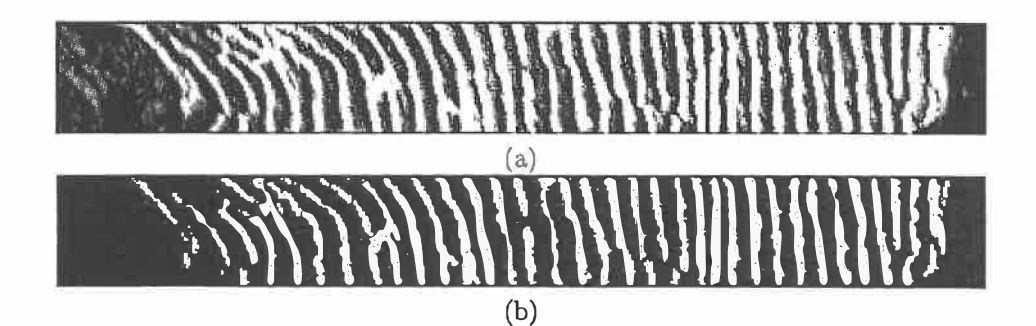

**FIG.** 4.11 - (a) Rehaussement des stries de la figure 4.l(a); (b) Seuillage simple appliqué à (a).

Cette technique permet de mettre en évidence chacune des stries, mais aussi des anomalies. Ces anomalies peuvent être dues au fait que l'écaille est abîmée, à une déformation de l'écaille, à une reflection de la lumière sur le cellophane enveloppant l'écaille sous le microscope, ou à des plies dans le cellophane. Nous pouvons sans aucun doute affirmer que l'effet le plus nuisible sont les jonctions horizontales entre deux stries voisines (figure 4.12). Idéalement, nous voulons que chacune des stries soit isolée et il est donc impératif d'enlever ces pixels de jonction entre les stries.

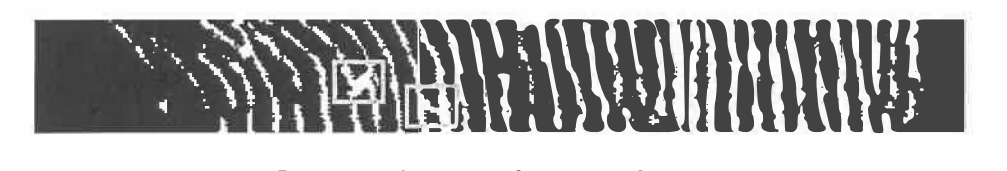

FIG. 4.12 - Jonctions horizontales entre deux stries voisines.

#### **4.3.2 Détection des contours**

La mise en évidence des stries nous a permis d'obtenir une image binaire contenant les stries et certaines anomalies (en blanc) ainsi qu'un fond en noir. Cette étape nous permet d'éliminer les anomalies ayant été mises en évidence. Puisque nous désirons éliminer les jonctions horizontales, nous effectuons une détection des contours verticaux seulement. Le moyen le plus simple est de calculer la dérivée partielle (le gradient) de l'image selon l'axe des x. Il suffit simplement de détecter les transitions blanc-noir et noir-blanc, ce qui peut être fait en soustrayant la valeur d'un pixel avec celle de son voisin de gauche. Nous obtenons alors une image contenant les valeurs -1 (transition blanc-noir), 0 (pas de transition) et 1 (transition noir-blanc). Pour des fins d'affichage, nous colorons en blanc les pixels de valeurs égales à -1 et 1.

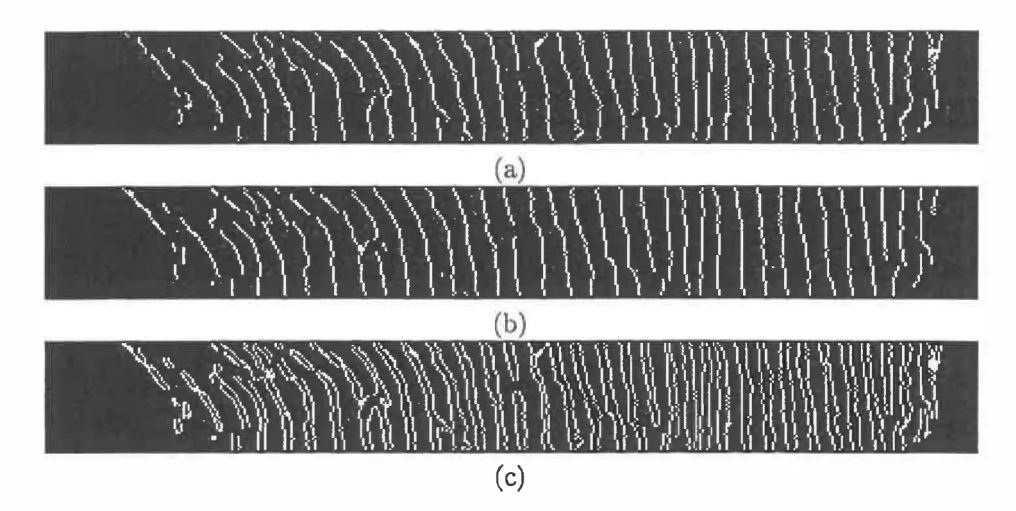

**FIG.** 4.13- Détection des contours de la figure 4.ll(b): (a) Contours à gauche (transitions noir-blanc); (b) Contours à droite (transitions blanc-noir).; (c) Union des images (a) et (b).

#### **4.3.3 Reconstruction des stries**

L'utilité de l'étape précédente est de détecter les contours des stries sans lès jonctions horizontales. Mais nous pouvons aussi savoir si un contour se trouve à gauche ou à droite d'une strie. Cette étape nous permet donc de reconstruire une strie à partir de ses contours gauche et droit.

La technique utilisée se résume à un algorithme simple. Soit  $I_1(x,y)$ l'image de départ (figure 4.13(c)), soit I**2**(x,y) l'image des stries reconstituées (figure 4.14); alors

 $I_2(x,y) \leftarrow 0 \forall x,y$ pour x de 1 à nombre de colonnes pour y de 1 à nombre de lignes si  $I_1(x,y) = 1$  $I_2(x+1,y) \leftarrow 1$  $I_2(x+2,y) \leftarrow 1$ si  $I_1(x,y) = -1$  $I_2(x-1,y) \leftarrow 1$  $I_2(x-2,y) \leftarrow 1$ 

L'application de cette règle nous donne le résultat illustré à la figure 4.14. Comme nous pouvons le constater, les jonctions horizontales sont éliminées, ce qui permet de mettre en évidence les stries et ainsi passer à l'étape d'identification des stries.

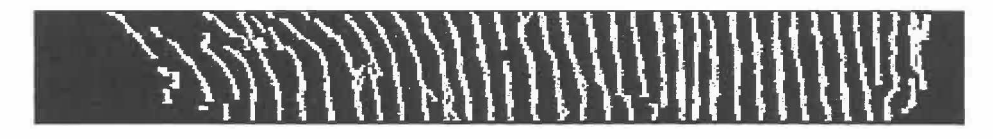

FIG. 4.14 - Remplissage de la région délimitée par les contours gauches et droits de la figure 4.13(c).

# **Chapitre 5 IDENTIFICATION DES STRIES DE CROISSANCE**

Jusqu'à maintenant, notre objectif était d'obtenir une image binaire permettant la segmentation des stries de l'arrière-plan. Une fois cette étape franchie, la partie la plus simple de notre méthode consiste à identifier les composantes connexes formées par les stries. L'objectif de cette deuxième étape est idéalement d'obtenir une image pour laquelle chacune des stries est individualisée. À partir de l'image binaire contenant plusieurs segments ( dont certains appartiennent à une même strie), nous devons premièrement identifier ces derniers au moyen d'une analyse en composantes connexes. Celles appartenant à une même strie seront par la suite fusionnées.

## **5 .1 Segmentation des stries**

Les traitements effectués jusqu'à présent nous permettent d'obtenir une image binaire où les pixels "allumés" représentent les stries. Nous devons identifier chacune des stries avant de pouvoir calculer les distances entre elles. Le premier problème est la fragmentation en plusieurs régions d'une même strie (figure 5.1). Il est donc impératif d'identifier chacun de ces segments avant de reconstituer les stries.

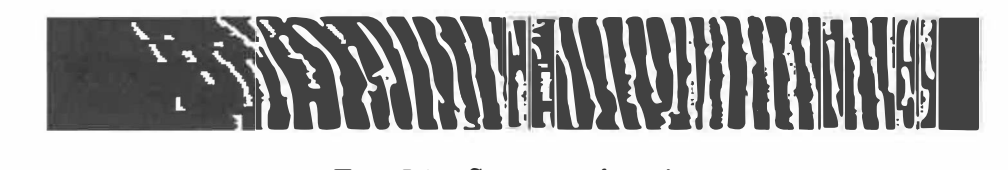

FIG. 5.1 - Segments de strie.

### **5.1.1 Connexion inter-pixels**

Avant de décrire la méthode utilisée pour segmenter les stries, nous devons d'abord introduire la notion de connexion inter-pixels. Nous dirons que deux pixels sont connectés si

- ils ont la même valeur d'intensité;
- ils sont adjacents selon un voisinage à 4 ou 8 voisins.

Pour un pixel p ayant (i, j) comme coordonnées, nous définissons son voisinage par:

$$
V_4(p) = \{ (i+1,j), (i-1,j), (i,j+1), (i,j-1) \};
$$
  

$$
V_8(p) = V_4 \bigcup \{ (i+1,j+1), (i+1,j-1), (i-1,j+1), (i-1,j-1) \};
$$

où  $\mathbf{V}_4$  et  $\mathbf{V}_8$  sont les ensembles de pixels appartenant à un voisinage à 4 ou 8 voisins respectivement (figure 5.2).

| 8   | 4,8   | 8   |
|-----|-------|-----|
| 4,8 | (i,j) | 4,8 |
| 8   | 4,8   | 8   |

FIG.  $5.2$  – Voisinage à 4 ou 8 voisins.

Une composante connexe est un ensemble de pixels connectés dans une image. L'effet du choix d'un voisinage à 4 ou 8 voisins est illustré à la figure 5.3. La section suivante présente l'algorithme utilisé pour trouver et identifier les composantes connexes (les segments de stries).

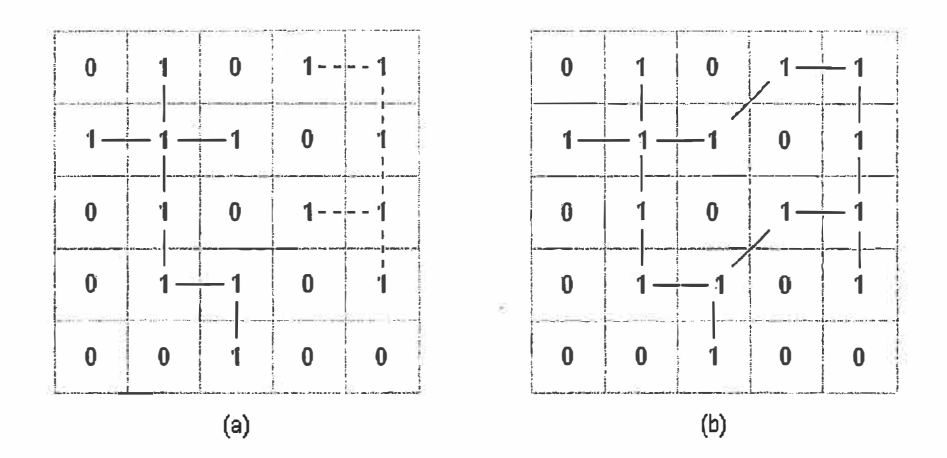

FIG. 5.3 - Effet du choix de 4 ou 8 voisins (a) Deux composantes basées sur un voisinage  $V_4$ ; (b) Une composante basée sur un voisinage  $V_8$ .

#### **5.1.2 Identification des composantes connexes**

La méthode la plus simple pour trouver les composantes connexes dans une image binaire utilise une procédure itérative (Haralick and Shapiro, 1992). L'algorithme débute en associant un numéro différent à chaque pixel blanc. Par la suite, la procédure itérative remplace chaque étiquette avec le minimum de son voisinage et ce jusqu'à ce qu'il n'y ait plus de remplacements possibles. La méthode se résume à l'application de l'algorithme suivant;

- 1. Parcourir l'image et associer un numéro unique (étiquette) à chaque pixel blanc ;
- 2. Pour tous les pixels étiquetés de l'image, remplacer l'étiquette par celle de valeur minimale du voisinage;
- 3. Retour à deux tant que le résultat change ;
- 4. L'étape 2 ayant laissé des étiquettes non utilisées, réétiquetter chaque composante de telle sorte que les numéros soient continus.

Pour bien visualiser le résultat, nous associons une couleur à chaque pixel d'après la composante à laquelle il est assignée (figure 5.4).

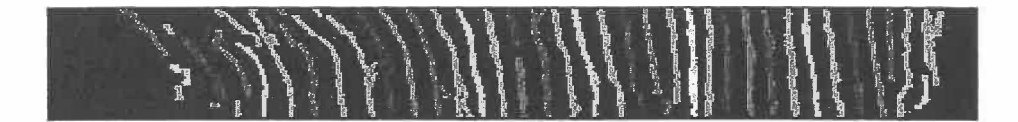

FIG. 5.4 - Identification des segments de stries dans la figure 4.14 selon un voisinage à 8 pixels.

### **5.2 Individualisation des stries**

Ayant numéroté chacun des segments, nous pouvons regrouper ceux appartenant à une même strie. Résumons la technique de Verrecchia, Diou, and Thuchetet (2000);

- 1. Pour chacun des segments, calculer les coefficients de régression linéaire;
- 2. Les segments ayant des coefficients similaires sont fusionnés.

Cette technique très simple est valable lorsque les segments à fusionner sont linéaires. Nous ne pouvons ici faire cette hypothèse car il est clair que nos stries ont une courbure qui varie lorsque nous nous rapprochons du noyau de l'écaille (voir la courbure de la deuxième strie dans la figure 5.5). Par contre, plus nous nous approchons de l'extrémité (bord), plus les stries apparaissent linéaires dans cette région d'étude. De plus, il y a trop de différence entre les coefficients des segments d'une même strie et il faudrait un écart plus large pour permettre le fusionnement. Par ailleurs, un écart plus élevé occasionnerait des fusionnements entre segments n'appartenant pas à une même strie. Il est donc important de pouvoir composer avec le fait que les stries ne seront pas toujours linéaires.

Si nous tentons d'utiliser la même technique mais avec une régression polynomiale d'ordre deux ou trois (figures 5.6 et 5.7), nous constatons que les fusionnements par la méthode des coefficients similaires est fort peu prometteuse et vouée à l'échec. Plus le degré de l'interpolation polynomiale est élevé, meilleure sera l'approximation de notre strie. Par contre, la comparaison des coefficients devient complexe étant donné le nombre élevé de coefficients. De

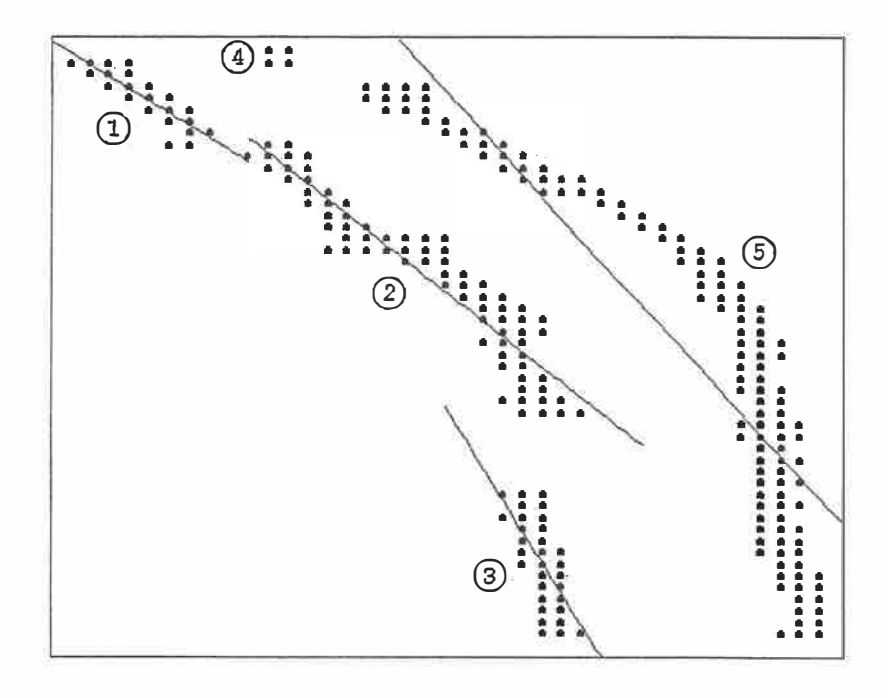

|  | $f_1(x) = -1.0403x + 98.7916$  |
|--|--------------------------------|
|  | $f_2(x) = -1.3142x + 129.6185$ |
|  | $f_3(x) = -2.7010x + 279.1890$ |
|  | $f_5(x) = -1.8462x + 208.0040$ |

FIG. 5.5 - Régression linéaire sur des segments de stries

 $\bar{\tau}$ 

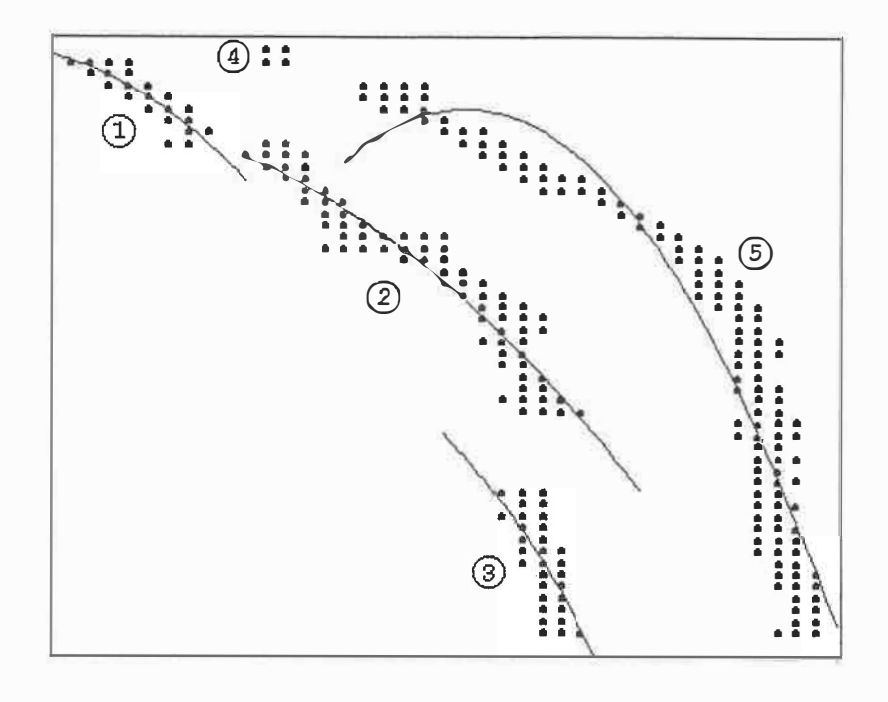

$$
f_1(x) = -0.0664x^2 + 12.1902x - 559.7313
$$
  
\n
$$
f_2(x) = -0.0360x^2 + 6.8547x - 333.1671
$$
  
\n
$$
f_3(x) = -0.0001x^2 + 0.0219x - 1.1957
$$
  
\n
$$
f_5(x) = -0.0001x^2 + 0.0289x - 1.6848
$$

FIG. 5.6 - Interpolation polynomiale d'ordre 2 sur des segments de stries

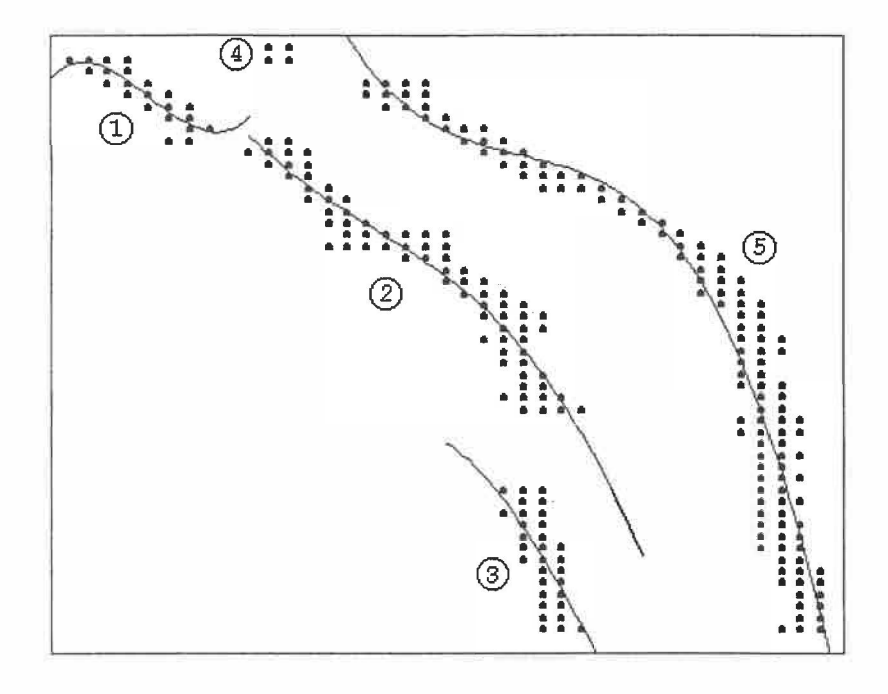

$$
f_1(x) = 0.041x^3 - 12.37x^2 + 1235.80x - 41116.09
$$
  
\n
$$
f_2(x) = -0.0055x^3 + 1.82x^2 - 203.49x + 7608.64
$$
  
\n
$$
f_3(x) = -0.0104x^3 - 3.86x^2 + 472.05x - 19185.61
$$
  
\n
$$
f_5(x) = -0.0097x^3 + 3.46x^2 - 411.99x + 16343.41
$$

FIG. 5.7 - Interpolation polynomiale d'ordre 3 sur des segments de stries

ò.

plus, peu importe la régression, nous ne pouvons utiliser les segments de stries qui comptent peu de pixels. C'est pourquoi nous devons utiliser une autre technique pour palier à ce problème.

#### **5.2.1 Recherche du segment de strie le plus proche**

Intuitivement, pour un segment de strie donné, la méthode la plus simple serait de prendre le point le plus proche n'appartenant pas à ce segment de strie. Mais cela causerait des problèmes dans les cas où les stries voisines sont très près l'une de l'autre. Il faut donc favoriser les pixels qui se trouvent vers le haut d'un segment de strie plutôt que ceux situés latéralement. À partir du point le plus haut d'un segment de strie, nous pouvons effectuer une recherche du point le plus proche selon un calcul de distance qui favorise les points situés vers le haut. Nous pouvons résumer cette approche de la façon suivante:

- 1. Pour chacun des segments de strie, trouver son point le plus haut;
- 2. À partir de ce point, trouver le segment le plus près selon un critère de distance pondérée.

Nous proposons la fonction originale suivante pour calculer la distance entre un point (x,y) et l'origine :

$$
distance(x,y) = \sqrt{x^2 + y^2} + \left(1 + \sin\left(\frac{|x|\pi}{2n}\right)\right)|x|.
$$

où n est la taille de la zone de recherche. Nous remarquons que la fonction sinus a une période de 2n, ce qui nous permet d'obtenir des valeurs croissantes entre O et n.

Cette formule de distance se décompose en deux parties, une première partie correspond à la distance euclidienne entre deux points  $P_1 = (x_1, y_1)$  et  $P_2 = (x_2, y_2)$  à laquelle s'ajoute un facteur qui permet d'effectuer une pondération. Pour que ce facteur soit efficace, il doit rencontrer deux critères :

- être égale à O si les deux points sont dans le même axe vertical, c'est à dire si  $x_1 = x_2$ ;
- plus l'écart entre  $x_1$  et  $x_2$  est grand, plus le facteur doit être grand.

Les distances calculées à partir de cette formule et l'ordre dans laquelle les pixels seront considérés sont illustrés aux tableaux 5.8 et 5.9 respectivement. Il est à noter qu'en pratique, la recherche du point le plus proche s'effectue à gauche et à droite du point de la strie. Les tableaux présentés n'illustre que la partie de droite du pixel d'origine (soit le point le plus haut d'un segment de strie), la partie de gauche étant symétrique à celle-ci.

|       |           | 12,82      | 14,80     |       |            |       | 17,12   19,72   22,52   25,44 | 28,41     | 31,34  | 34,14 |
|-------|-----------|------------|-----------|-------|------------|-------|-------------------------------|-----------|--------|-------|
| 9.00  |           | .84        | 13<br>.85 | 16,20 | 18,83      | 21,67 | 24.64                         | 27<br>.65 | .30.62 | 33,45 |
| 8.00  | 9.<br>.22 | .86<br>1U. | 12.91     | 15,30 | ,97<br>17  | 20,85 | 23,87                         | 26,92     | 29.93  | 32,81 |
| 7.00  | 8.23      | 9.90       | .98       | 14,41 | 17<br>.14  | 20,07 | 23.14                         | 26.24     | 29.29  | 32.21 |
| 6,00  | `.24      | 8,94       |           | 13.56 | 16,35      | 19,34 | 22,46                         | 25.61     | 28.71  | 31,66 |
| 5,00  | 6,26      | 8.00       | 10.19     | 12.75 | 15.61      | 18.66 | .84<br>21                     | 25,04     | 28,18  | 31,18 |
| .4.00 | 5.28      | 7,09       | 9.36      | 12.01 | 14.94      | 8,07  | ,30<br>21                     | 24,55     | 27.74  | 30.77 |
| 3,00  | 4.32      | 6,22       | 8.60      | 11.35 | 14.37      | 17.56 | 20,85                         | 24.15     | 27.38  | 30,44 |
| 2.00  | 3,39      | 5.45       | 7.97      | 10.82 | 13,92      | 17,18 | 20,52                         | 23,85     |        | 30,20 |
| 1,00  | 2.57      | 4.85       | .52       | .47   | 13.<br>.63 | 6.94  | 20,31                         | 23.67     | 26.94  | 30,05 |
| 0.00  | 2.16      | 4.62       | 7.36      | 10.35 | 13.54      | 16.85 | 20,24                         | 23.61     | 26,89  | 30.00 |

FIG.  $5.8$  – Distances avec n=10

Bien que prometteuse, la technique n'est pas sans faille. Nous pouvons remarquer à la figure 5.10 de faux fusionnements entre des segments de stries

| 33              |                 |                 |                 |                 |
|-----------------|-----------------|-----------------|-----------------|-----------------|
| $\overline{29}$ | 35              |                 |                 |                 |
| $\overline{24}$ | 30              | 39              |                 |                 |
| 18              | $\overline{26}$ | $\overline{32}$ |                 |                 |
| 15              | 20              | 28              |                 |                 |
| 12              | 17              | 25              | 34              |                 |
| 8               | 13              | 19              | $\overline{31}$ |                 |
| 6               | 9               | 16              | 27              |                 |
| З               |                 | 14              | $\overline{23}$ | 38              |
|                 | 5               | 11              | 22              | $\overline{37}$ |
|                 |                 |                 | 21              | 36              |

FIG. 5.9 - Ordre de sélection des pixels. L'ordre est en fonction des distances du tableau précédent. Nous considérons seulement ceux ayant une distance  $< 11.$ 

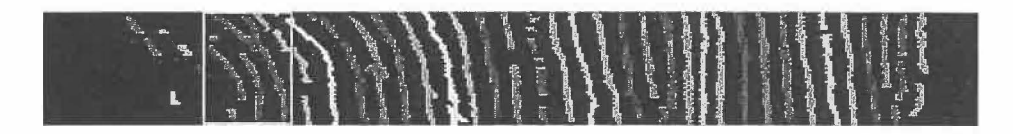

**FIG.** 5.10 - Individualisation des stries avec recherche du point le plus haut

voisines. Nous devons absolument palier à ce problème pour permettre le fusionnement des segments appartenant à une même strie, sinon, il y aura des sauts importants dans la courbe de croissance, ce qui faussera nos résultats.

### **5.2.2 Fusionnement des segments de stries**

Pour éviter de faux fusionnements de segments de stries voisines, nous effectuons le même type de recherche et de calcul des distances, mais cette fois-ci, à partir du point le plus bas du segment tout en cherchant vers le bas. En résumé, les étapes pour fusionner les segments sont les suivantes :

- 1. Pour chacun des segments de stries, trouver son point le plus haut;
- 2. A partir de ce point, trouver le segment le plus près selon le critère de distance pondérée ;
- 3. Trouver son point le plus bas ;
- 4. A partir de ce point, trouver le segment le plus près selon le critère de distance pondérée **1 ;**
- 5. Fusionner les deux segments si et seulement si la recherche à partir des points le plus haut et le plus bas concorde.

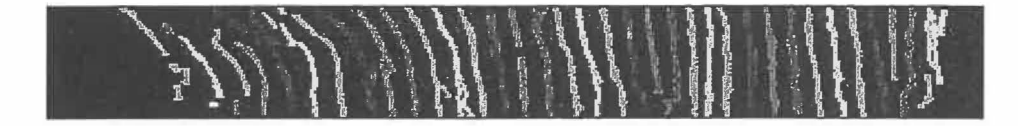

**FIG.** 5.11 - Individualisation des stries de la figure 5.4

La figure 5.11 nous montre une nette amélioration de la détection. Nous avons réussi à individualiser chacune des stries, ce qui nous permettra de passer au calcul de la distance entre deux stries successives.

<sup>1</sup>La recherche se fait vers le bas au lieu de vers le haut.

# **Chapitre 6 TAUX DE CROISSANCE**

Aux chapitres 4 et 5, nous avons présenté les étapes nécessaires pour individualiser chacune des stries de l'image. Dans ce chapitre, nous détaillons l'étape finale qui nous permet d'obtenir le taux de croissance à partir des résultats obtenus au chapitre précédent. Ayant individualisé chacune des stries, il est possible de calculer la distance entre chaque paires adjacentes. Nous transposons cette information dans une image et à partir du résultat, il sera alors possible d'extraire une courbe de croissance.

# **6 .1 Image des écarts inter stries**

Le calcul de la distance entre deux stries successives permet d'extraire l'information sur la croissance du poisson. En parcourant la strie de haut en bas, en chaque point le long de cet axe, nous devons calculer la distance entre ce point et un point de la strie voisine. Il faut à priori obtenir une approximation polynomiale de la strie. À la figure 6.1, nous remarquons qu'une interpolation polynomiale d'ordre trois donne, en générale, une bonne approximation des stries. De cette équation, nous pouvons calculer la normale

à la courbe d'approximation et le long de cette dernière, nous trouvons le point d'intersection avec la strie suivante (figure 6.2). Cette procédure est répétée pour toutes les stries de façon à parcourir toute l'image .

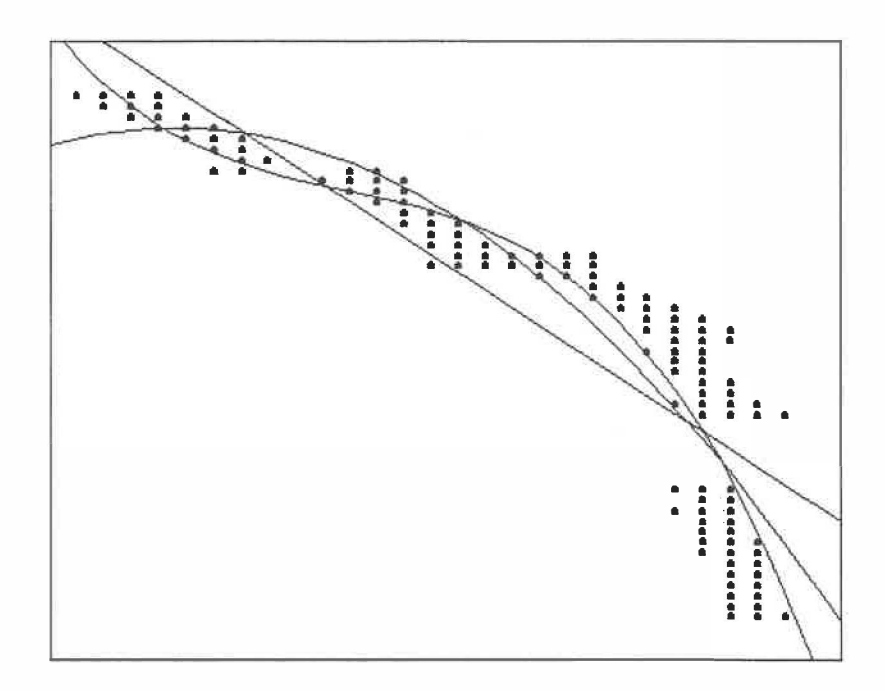

|  | régression linéaire $f(x) = -1.67x + 164.82$                           |
|--|------------------------------------------------------------------------|
|  | régression d'ordre 2 $f(x) = -0.078x^2 + 15.47x - 775.02$              |
|  | régression d'ordre 3 $f(x) = -0.0072x^3 + 2.28x^2 + 242.69x + 8604.19$ |

FIG. 6.1 - Exemples d'interpolation polynomiale sur une strie

L'image des écarts inter stries (figure 6.3) est obtenue en affectant un niveau de gris pour chaque pixel suivant le parcours de la normale. Le niveau de gris est proportionnel à la distance entre les stries, c'est à dire que plus la distance entre les stries est élevée, plus le niveau de gris se rapproche du blanc.

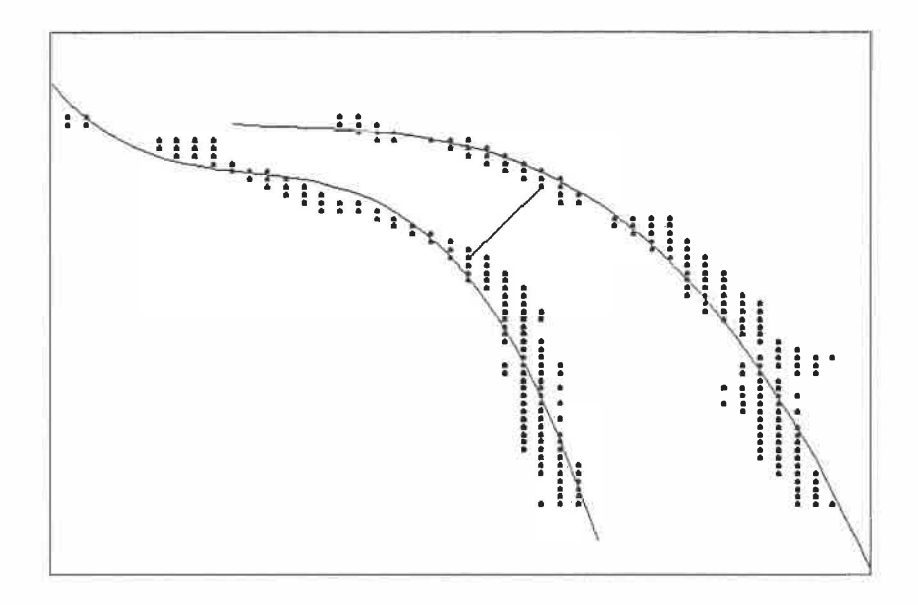

FIG. 6.2 - Calcul de la distance entre deux stries

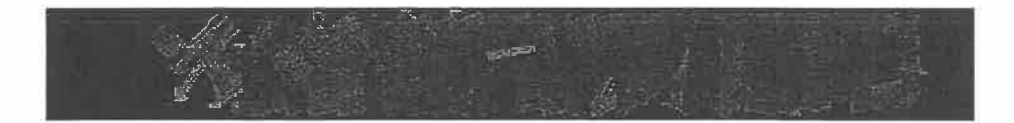

FIG. 6.3 - Image des écarts inter stries

Un problème évident est celui de la présence de trous dans une strie adjacente. Puisque nous cherchons l'intersection avec un point de la strie voisine, il est possible que le premier point trouvé le long de la normale appartienne à la deuxième strie voisine. Ce qui induit des distances trop grandes, donc des régions plus claires dans notre image des écarts. Pour palier à ce défaut, l'image des écarts est convoluée avec un filtre médian (figure 6.4) de façon à éliminer les trous noirs et à minimiser l'effet de régions claires indésirables.

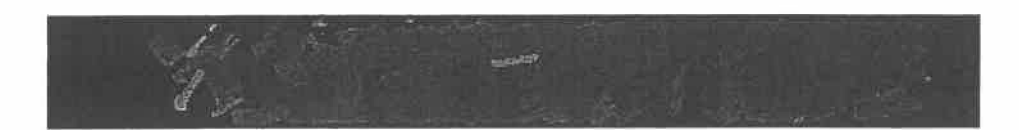

FIG. 6.4 - Image des écarts inter stries filtrée par un filtre médian

## **6.2 Courbe de croissance**

Nous pouvons représenter graphiquement le taux de croissance par une coupe dans l'image des écarts inter stries (figure 6.5). Cette coupe est prise au milieu de la bande et elle a une largeur fixe de vingt pixels. Pour obtenir une courbe, nous calculons la médiane des vingt pixels de chaque colonne.

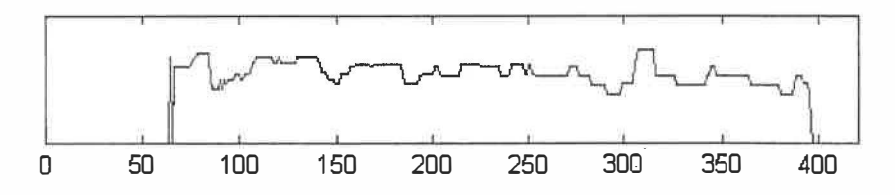

**FIG.** 6.5 - Taux de croissance de la figure 4.1

De cette courbe il est possible d'extraire visuellement l'information sur la croissance du corégone. Plus les valeurs sont élevées, plus la croissance a été rapide et inversement, plus les valeurs sont faibles, plus la croissance a été lente. Des creux importants signifient une année-hiver, où la croissance est normalement significativement plus lente. Évidemment, il serait intéressant d'avoir un outil permettant l'analyse de ce type de graphique. Le taux de croissance pourrait aussi servir à des analyses plus poussées de la croissance du specimen, mais ceci est une étude que nous laissons aux biologistes.

# **Chapitre 7**

# **DISCUSSION ET INTERPRÉTATIONS DES RÉSULTATS**

Nous présentons dans ce dernier chapitre divers résultats obtenus à partir d'images d'écailles de corégones nains. A la lumière des résultats, nous constatons que la technique ne fonctionne pas toujours comme nous le souhaiterions. En revanche, la technique utilisée pour la capture des images n'était pas adéquate. Nous sommes certains qu'avec des images de meilleure qualité, la technique donnerait des résultats supérieurs.

FIG. 7.1 - Méthode appliquée sur une bande d'une écaille de corégone nain

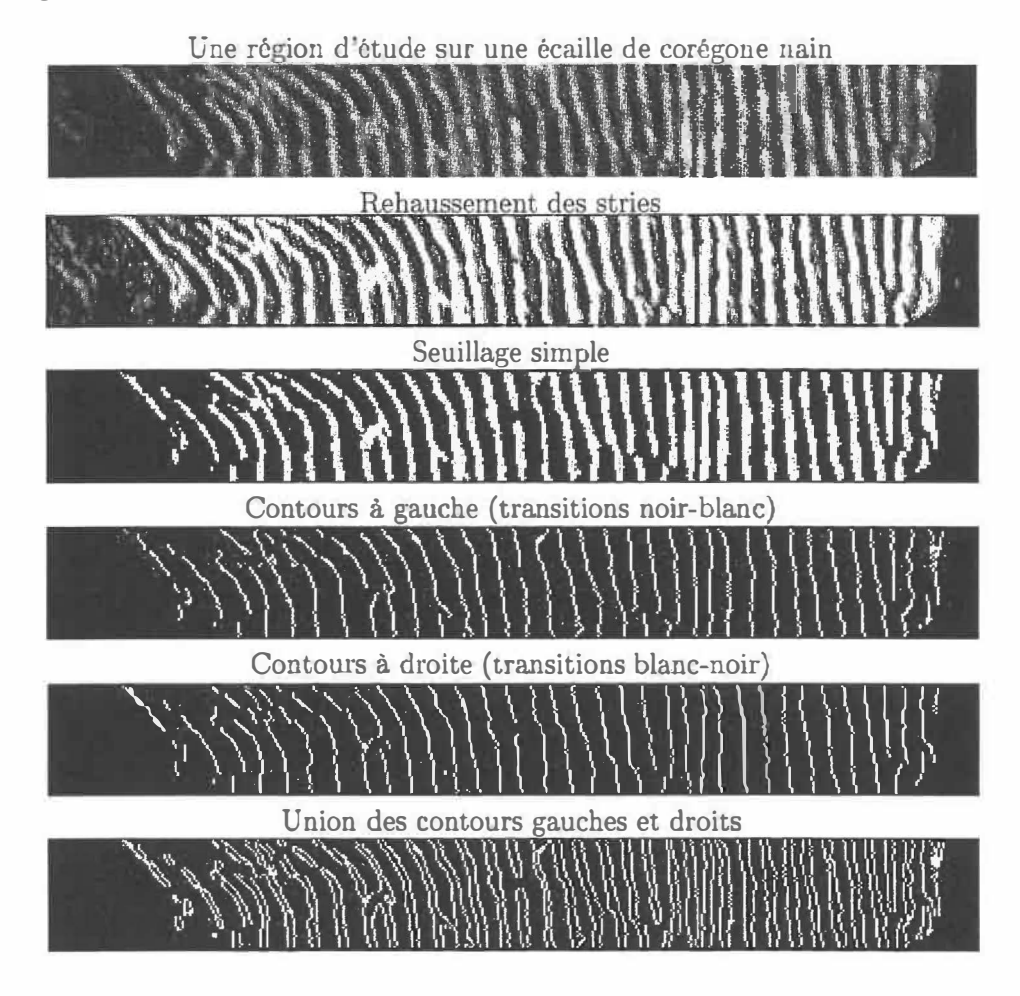

51

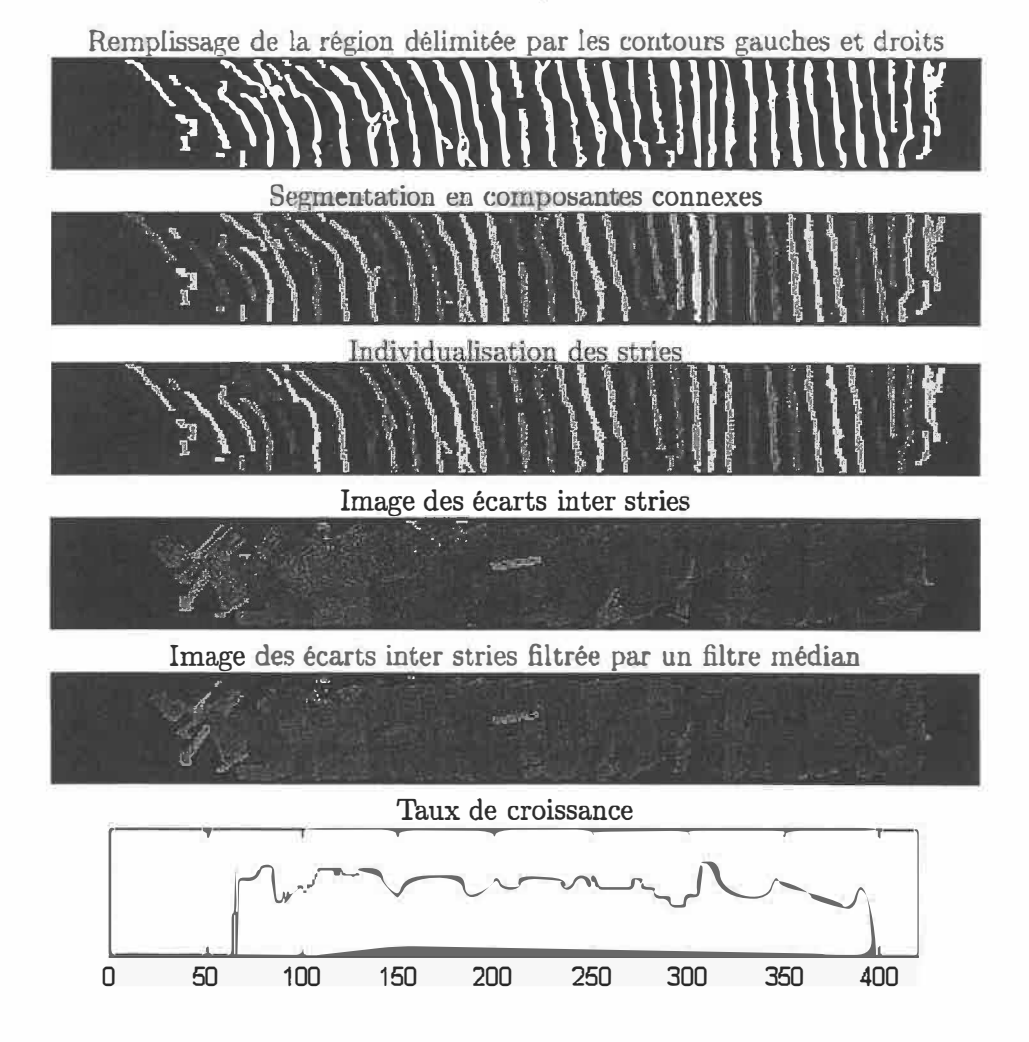

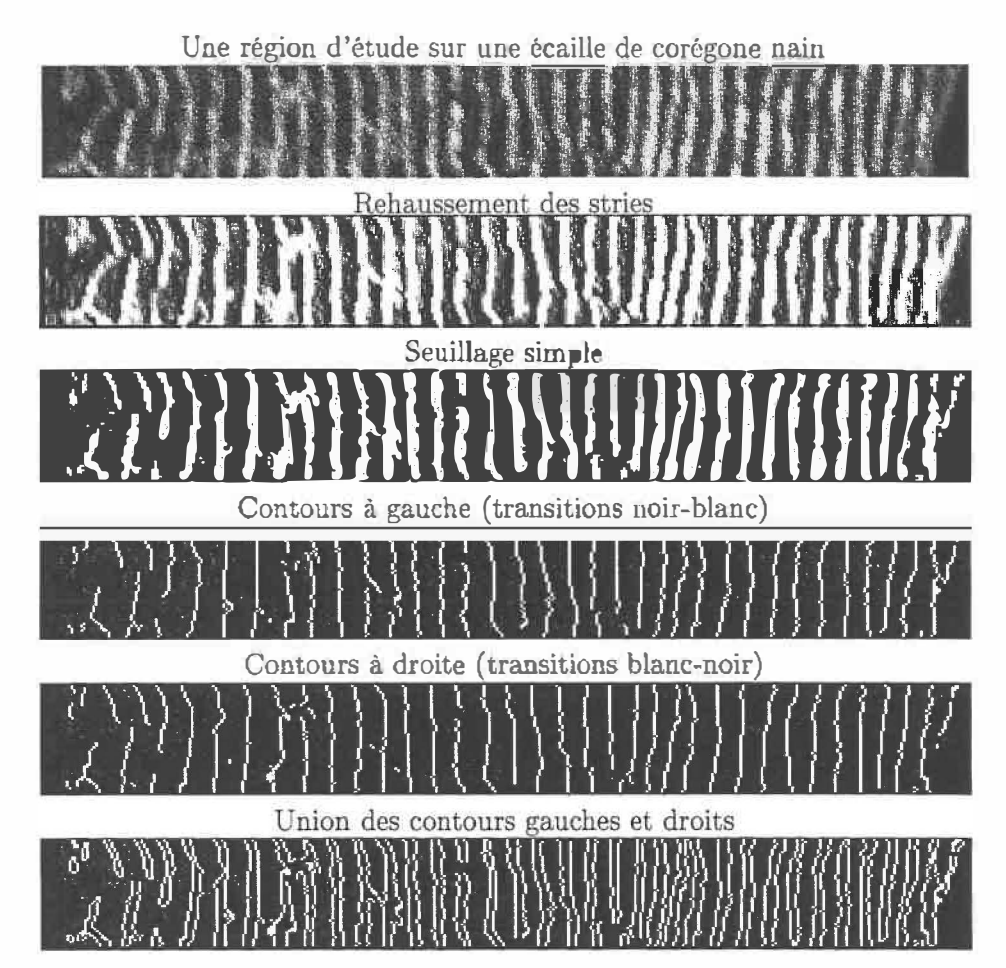

FIG. 7.2 - Méthode appliquée sur une deuxième bande d'une écaille de corégone nain

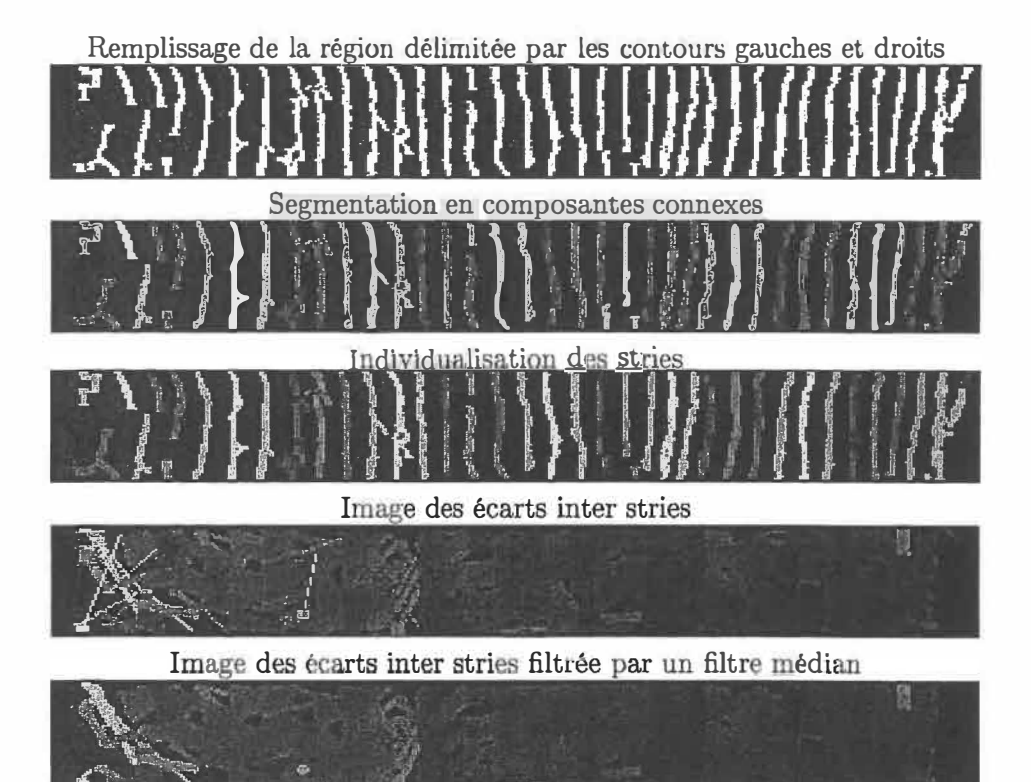

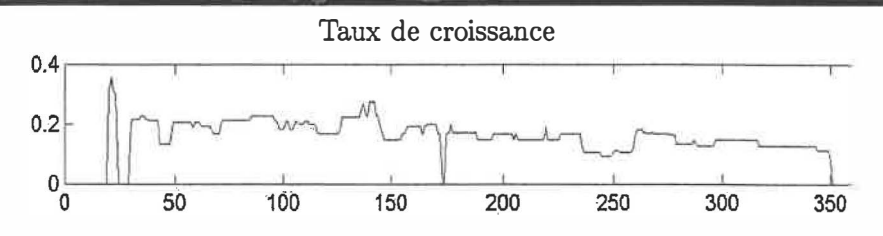

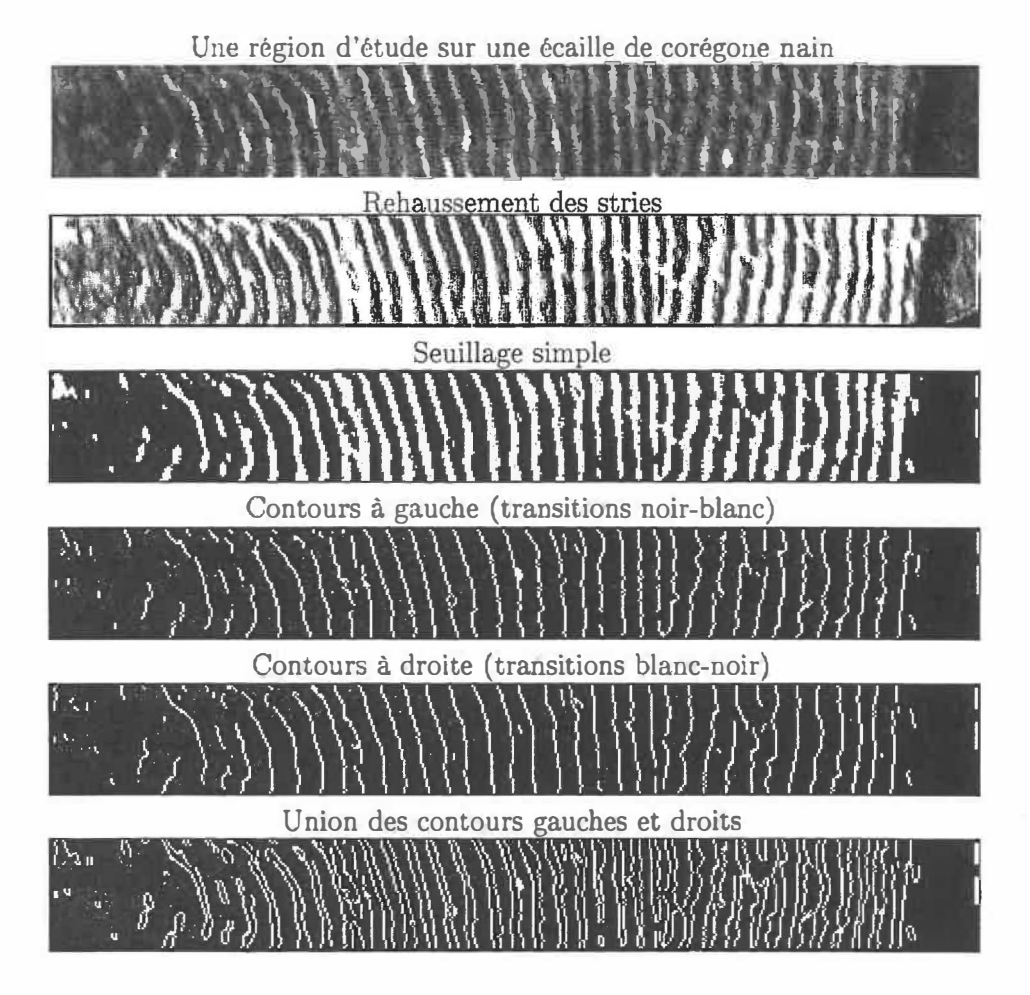

FIG. 7.3 - Méthode appliquée sur une troisième bande d'une écaille de corégone nain

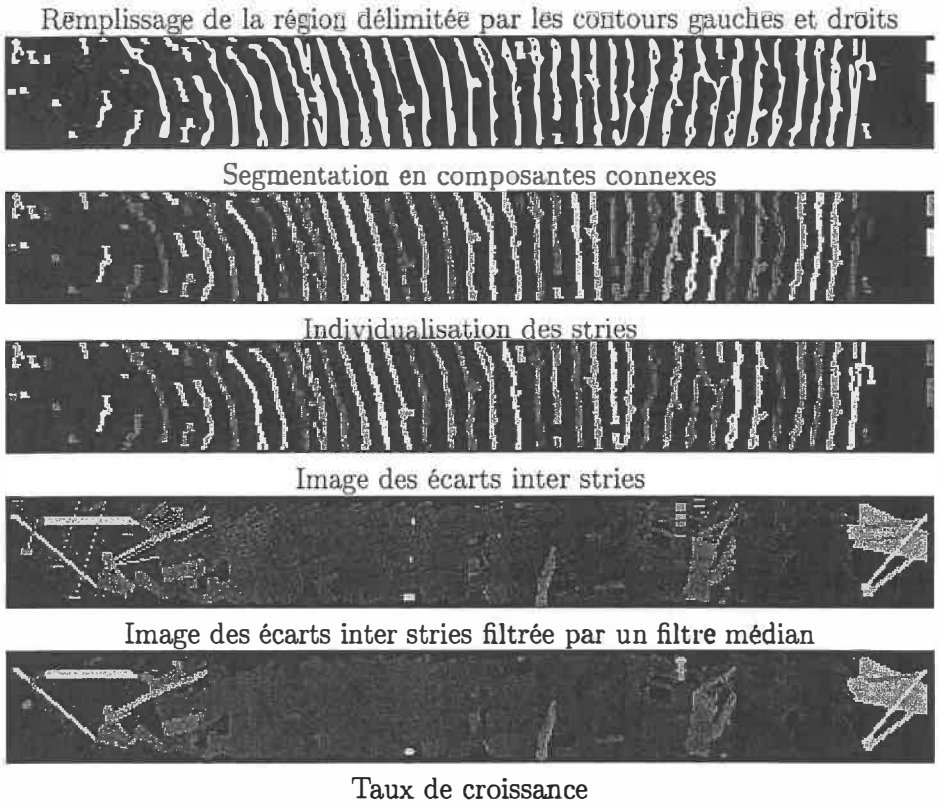

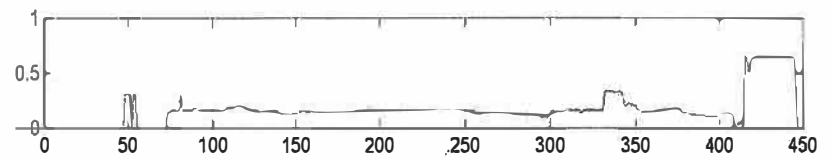

 ${\bf 56}$ 

# **Conclusion et recommandations**

Dans ce mémoire, nous avons présenté une solution à un problème d'analyse de la croissance du corégone en utilisant les écailles. En tentant de relever ce défi, nous avons obtenu des résultats prometteurs, mais qui nécessitent encore des améliorations pour rendre notre algorithme plus robuste.

Cette méthodologie a été testée sur des échantillons d'écailles de corégones nains. L'algorithme proposé n'est pas fonctionnel, à ce jour, pour les écailles de poissons normaux dû à une mauvaise qualité des images. La mise en oeuvre d'une bonne méthodologoe de saisie (choix d'éclairage, choix de lentilles et environnement de saisie) est une condition nécessaire à la qualité de l'analyse. Pour obtenir les résultats souhaités, nous devons améliorer la qualité des images (préparation des écailles et saisie des images), adapter la méthodologie à tout type d'écailles de corégone et finalement détecter la meilleure région d'étude sur l'écaille (Sliwa et al., 2003).

Il reste aussi quelques points présentant de légers problèmes. La mise en évidence des stries peut occasionner des trous dans une strie et nous avons remarqué que le calcul de la distance inter stries en est affecté. Nous pourrions avoir une technique permettant de soit remplir les trous ou d'avoir une politique d'arrêt lors de la recherche du voisin lorsque nous nous apercevons que cette dernière dépasse la strie voisine.

Dans le cadre de futurs travaux, nous pourrions aussi améliorer le fusionnement des segments de stries disjoints. Présentement, nous utilisons un critère de distance pour trouver la strie la plus proche. Ce critère pourrait être plus robuste en y incorporant l'orientation de la strie de départ et ainsi modifier l'axe de recherche qui est présentement vertical.

Il en demeure que l'utilisation des écailles, malgré ses nombreux avantages, reste une méthode difficile pour déterminer l'âge. Peut-être qu'un jour, cela ne sera plus le *cas,* car les perspectives d'automatisation de la lecture d'âge semblent prometteuses. Les travaux présentés dans ce mémoire constitue un premier pas qui conduira certes à la mise au point d'éventuels algorithmes performants en analyse de la croissance en biologie ou autres domaines connexes.

# **Bibliographie**

- J. L. Baglinière and H. Le Louarn. Caractéristiques scalimétriques des principales espèces de poissons d'eau douce de france. *Bulletin Français de Pêche et Pisciculture,* 306 :1-39, 1987.
- Julien Bouvrais, Alain Chalifour, Christophe Michel, and F. Nouboud. Automatic detection of growth rings in fish otoliths. In *Quality Control by Artificial Intelligence,* pages 83-86, May 1999.
- Kenneth R. Castleman. *Digital Image Processing.* Prentice Hall, New Jersey, 1996.
- A. Chalifour, F. Nouboud, B. Deprost, and S. Okana. Automatic detection of tree-rings on wood dise images. In *Quality Control by Artificial Intelligence,* volume 2, pages 348-352, 2001.
- Angelo Chouinard, Dany Pigeon, and Louis Bernatchez. Lack of specialization in trophic morphology between genetically differentiated dwarf and normal forms of lake whitefish (coregonus clupeaformis mitchill) in lac de l'est, quebec. *Canadian Journal of Zoology,* 74 :1989-1996, 1996.
- Robert M. Haralick and Linda G. Shapiro. *Computer and Robot Vision, Volume 1,* pages 28-48. Addison-Wesley, 1992.
- Simon J. Hickinbotham, Edwin R. Hancock, and James Austin. Segmenting modulated line textures with s-gabor filters. In *Proceedings of the IEEE International Conference on Image Processing,* pages 149-152. IEEE, 1996.
- Simon J. Hickinbotham, Edwin R. Hancock, and James Austin. S-gabor channel design for segmentation of modulated textures. In *Proceedings of the Sixth international conference on image processing and its applications,* pages 591-595. IEEE, 1997.
- Micheal F. McGowan, Eric D. Prince, and Denis W. Lee. An inexpensive microcomputer-based system for making rapid and precise counts and measurements of zonations in video displayed skeletal structures of fish. In R.C. Summerfelt and G.E. Hall, editors, *The Age and Growth of Fish,*  pages 385-395. The Iowa State University Press, Ames, Iowa, 1987.
- Dominique Ombredane and Jean-Luc Baglinière. Les écailles et leurs utilisations en écologie halieutique. In Jean-Luc Baglinière et Jacques Castanet et François Conand et François J. Meunier, editor, *Tissus dures et âge individuel des vertébrés,* pages 151-192. Orstom INRA, Paris, 1991.
- Jacques Panfili. *Estimation de l'âge individuel des poissons : méthodologies et applications à des populations tropicales et tempérées.* PhD thesis, Université de Montpellier II, 1992.
- Aubin Rouleau and Serge Bisaillon. *Atelier de détermination de l'âge par la scalimétrie chez le saumon atlantique, mars 1987.* Ministère du loisir, de la chasse et de la pêche, 1992.
- Skúli Skúlason and Thomas B. Smith. Resource polymorphisms in vertebrates. *TREE,* 10(9) :366-370, 1995.
- T. Sliwa, P. Brunet, Y. Voisin, O. Morel, C. Stolz, and A. Diou. Détection automatique des stries de croissance des arbres par transformée en ondelettes. In *The 16th Internarnational Conference on Vision Interface,* 2003. Poster papers.
- M. Toubin, C. Dumont, E. P. Verrechia, O. Laligant, A. Diou, F. Truchetet, and M. A. Abidi. Multi-scale analysis of shell growth increments using wavelet transform. *Computers and Geosciences,* 25 :877-885, 1999.
- Eric Verrecchia, Alain Diou, and Frédéric Truchetet. Relation ontogénèsemorphogénèse : la preuve par l'image. Technical report, Université de Bourgogne, 2000.
- Djemel Ziou and Salvatore Tabbone. Edge detection techniques an overview. Technical Report 195, Université de Sherbrooke, 1997.